wsmoses@illinois.edu MLIR Summit Oct 9, 2023

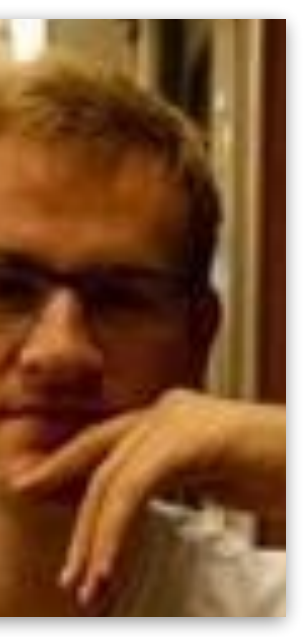

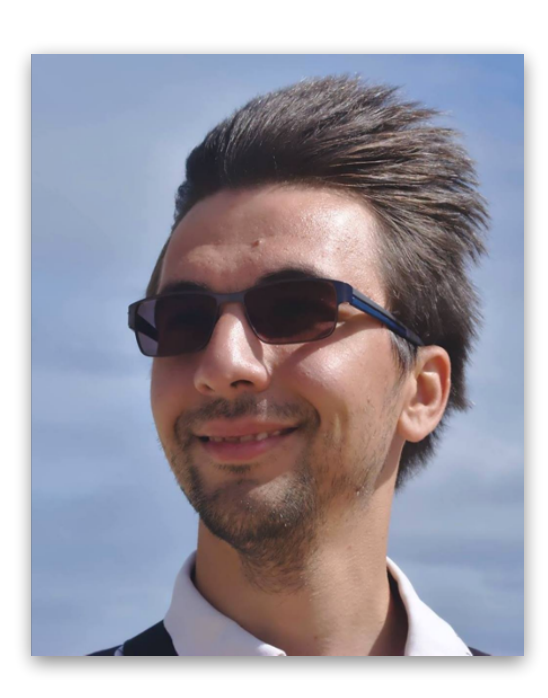

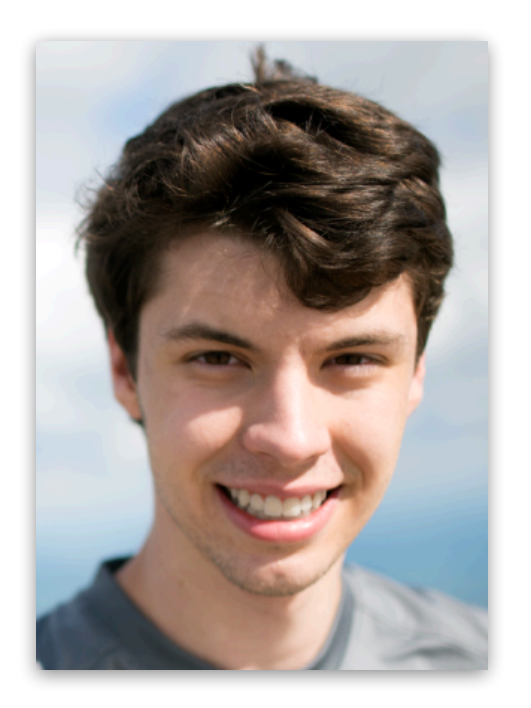

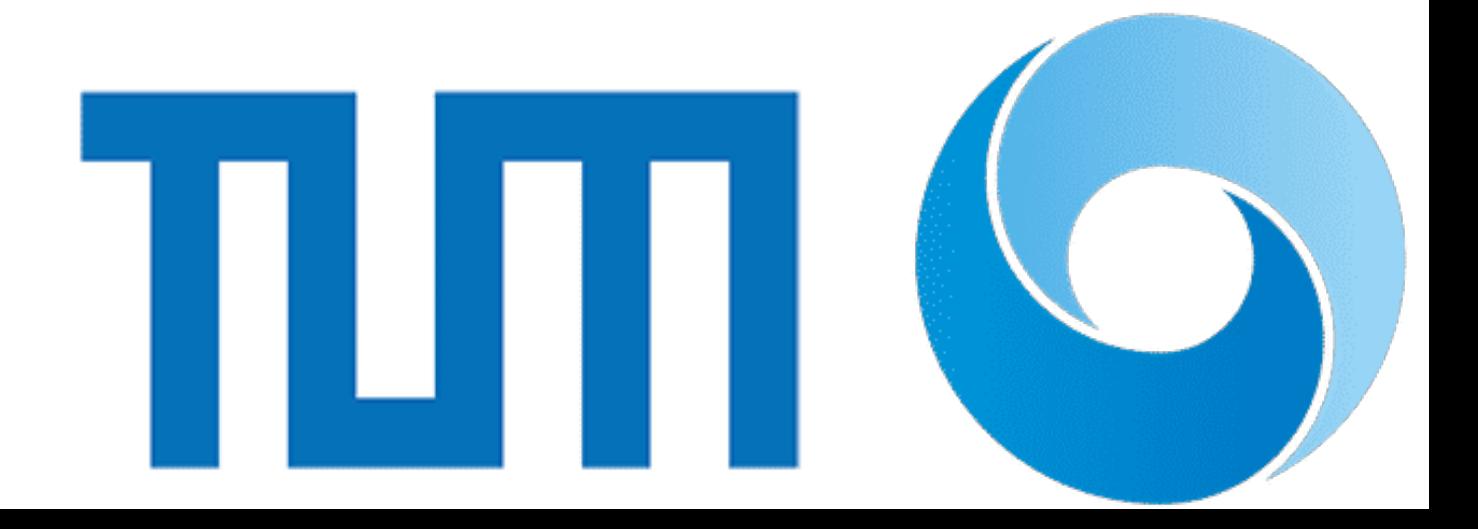

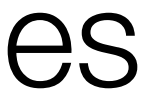

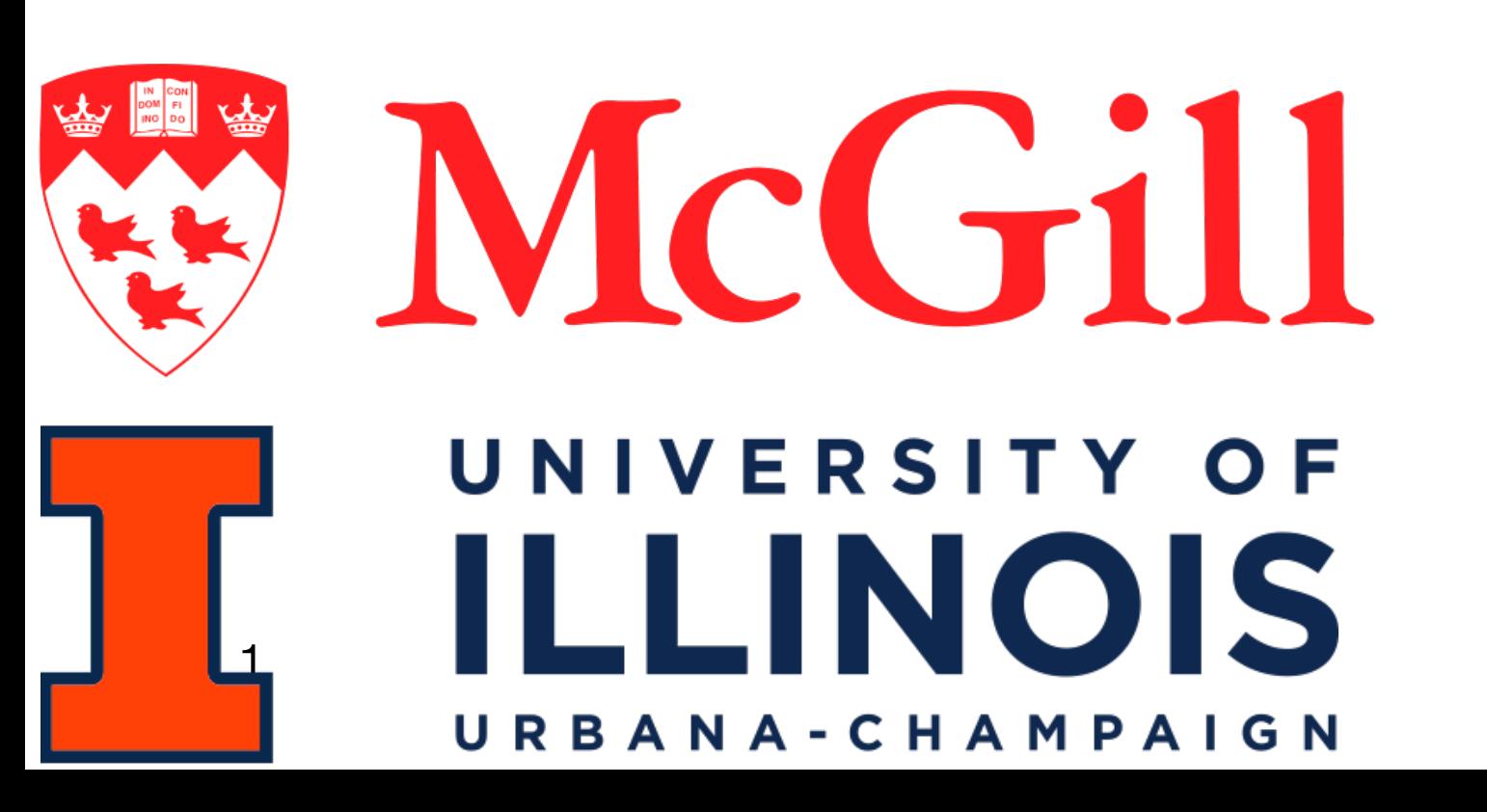

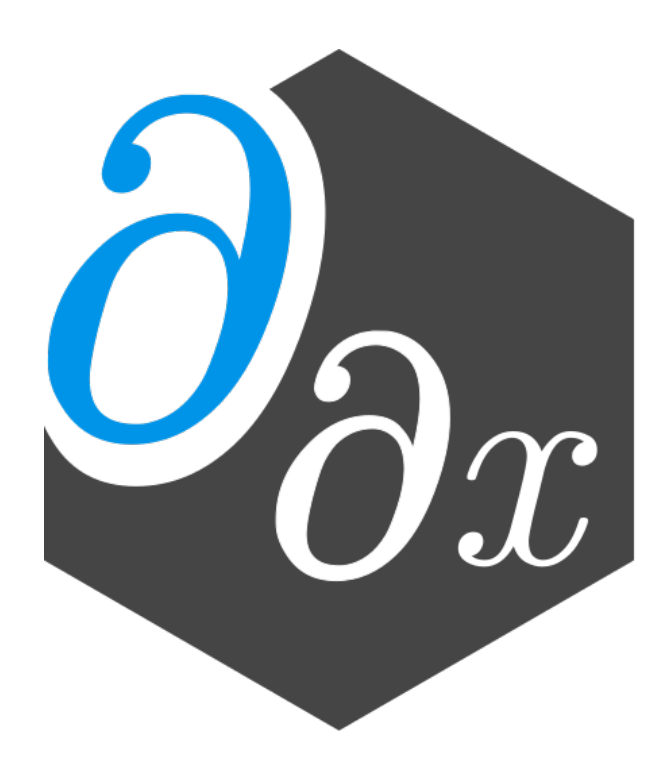

# Enzyme-MLIR: Early Experiments on multi-level automatic differentiation

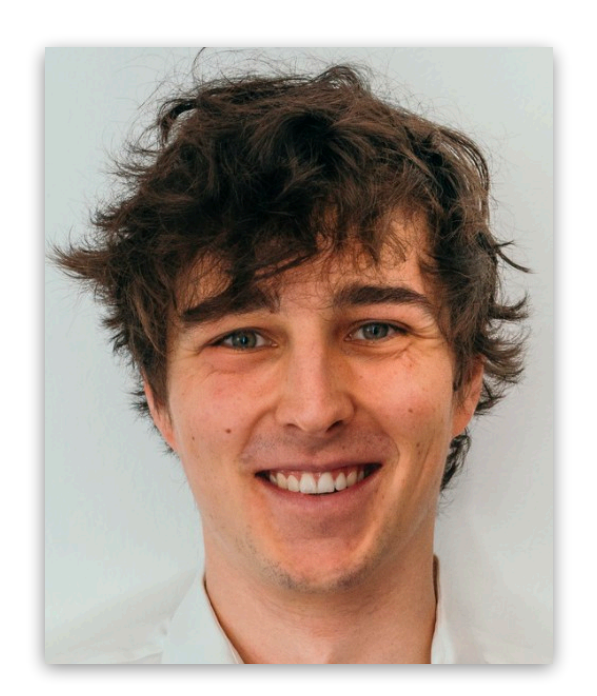

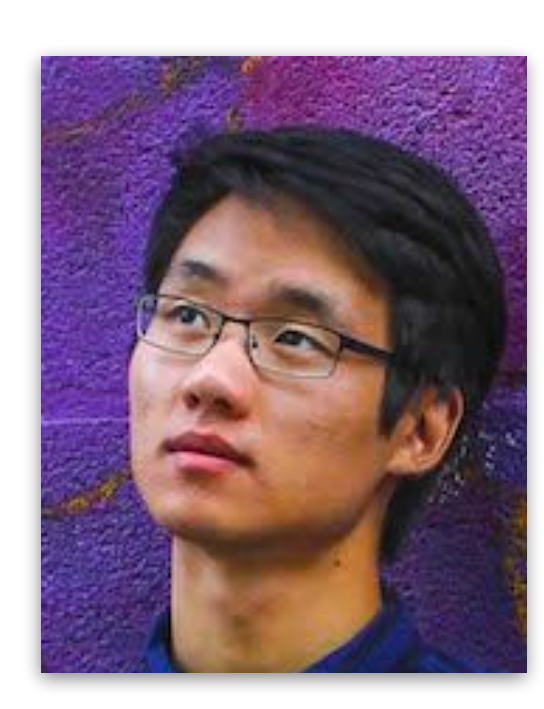

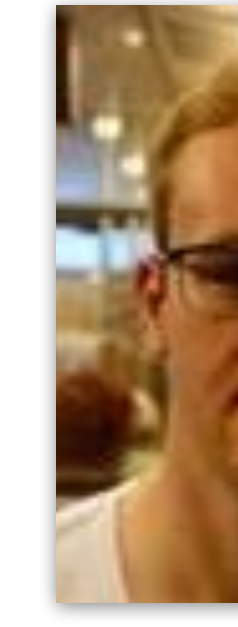

#### Alex Zinenko William S. Moses Martin Eppert Jacob Peng Ludger Paehler

#### **AP Calculus: Revisited**

• Derivatives compute the rate of change of a function's output with respect to input(s)

$$
f'(x) = \lim_{h \to 0} \frac{f(1)}{h}
$$

- Derivatives are used widely across science
	- Machine learning (back-propagation, Bayesian inference)
	- Scientific computing (modeling, simulation, uncertainty quantification)

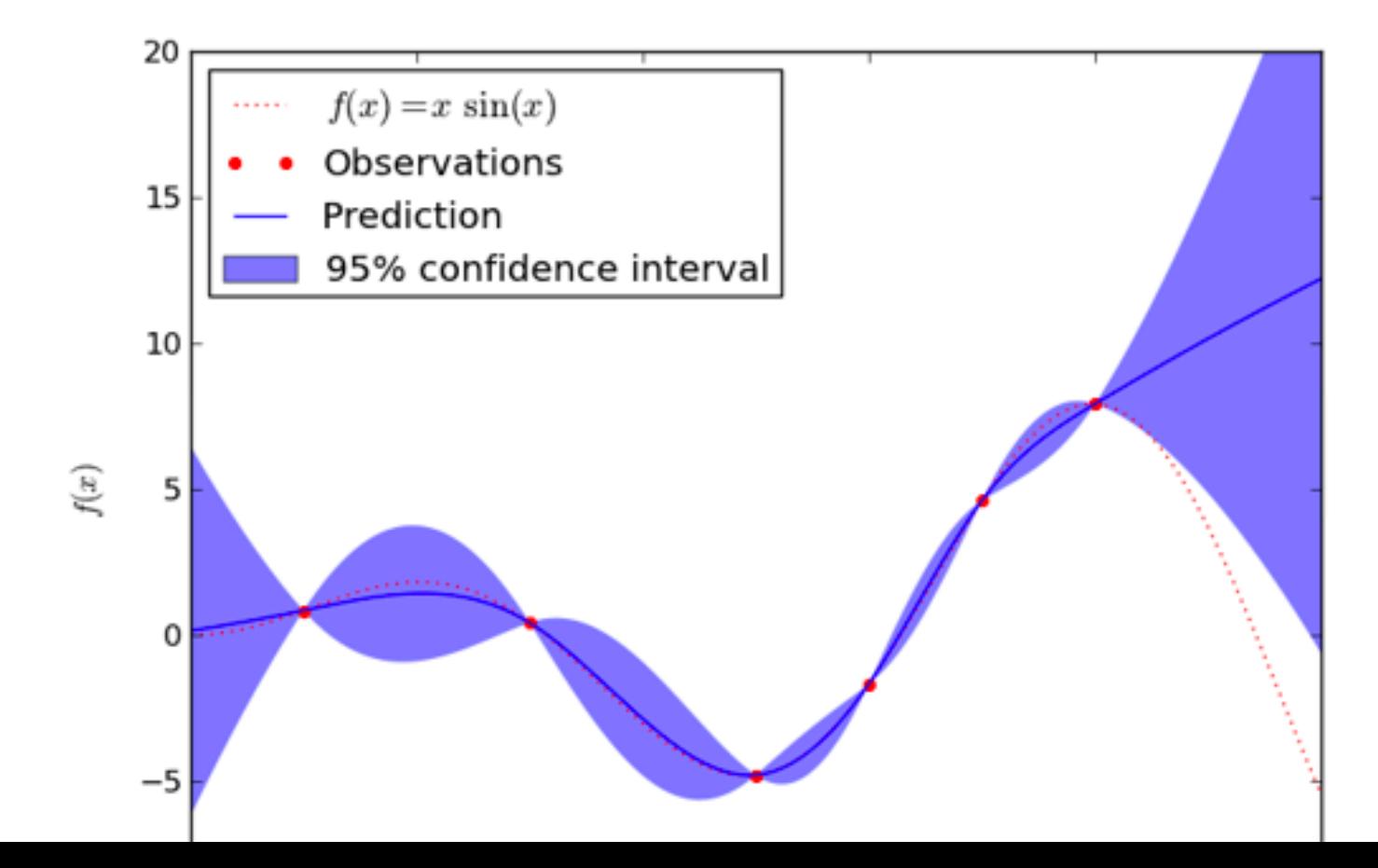

 $\frac{(a+h)-f(a)}{h}$ 

**2 from Efficient Diff[erentiation of Pixel Reconstruction Filters for Path-Space Di](https://dl.acm.org/doi/pdf/10.1145/3550454.3555500)fferentiable Rendering,** SIGGRAPH Asia 2022, Zihan Yu et al

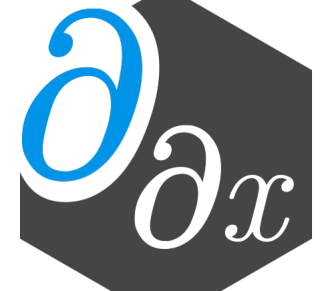

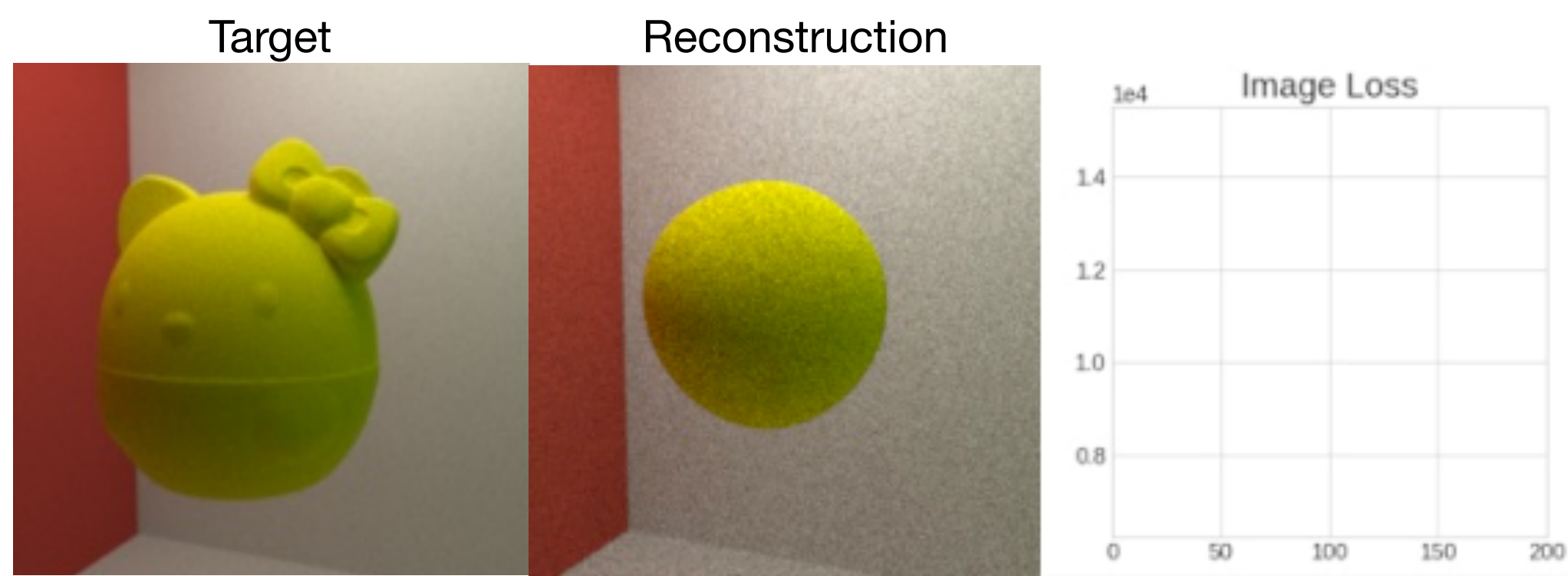

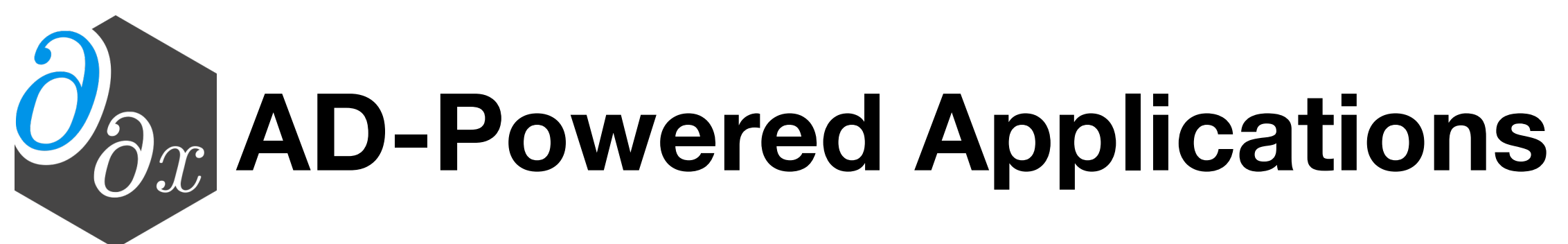

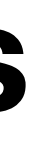

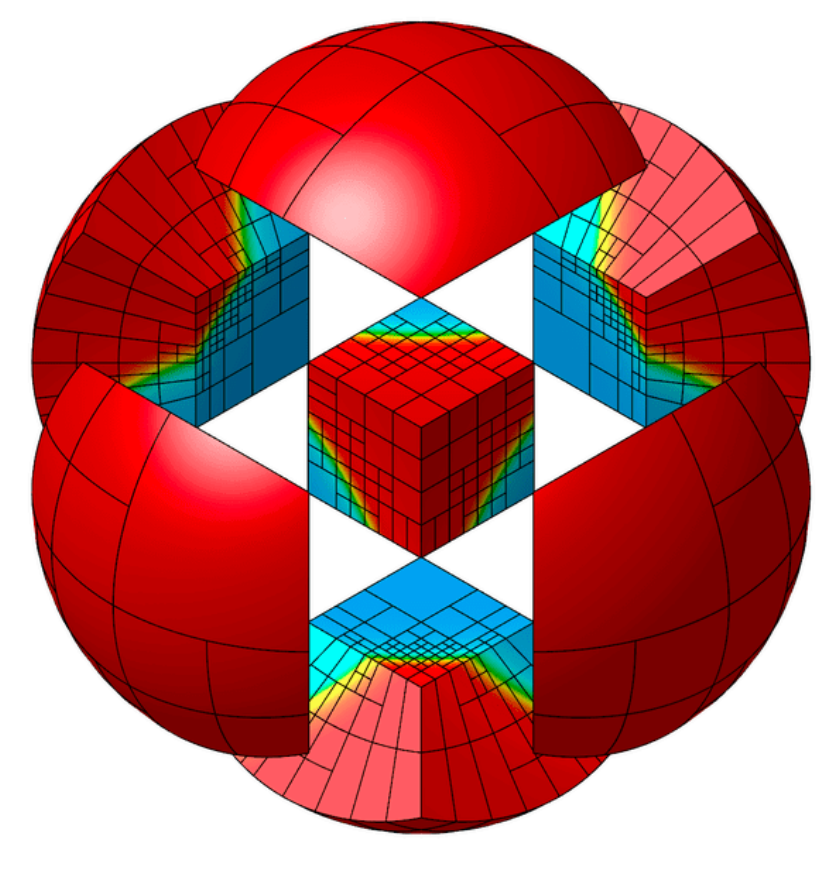

from **MFEM** Team at LLNL

from Efficient Diff[erentiation of Pixel Reconstruction Filters for Path-Space Di](https://dl.acm.org/doi/pdf/10.1145/3550454.3555500)fferentiable Rendering, SIGGRAPH Asia 2022, Zihan Yu et al

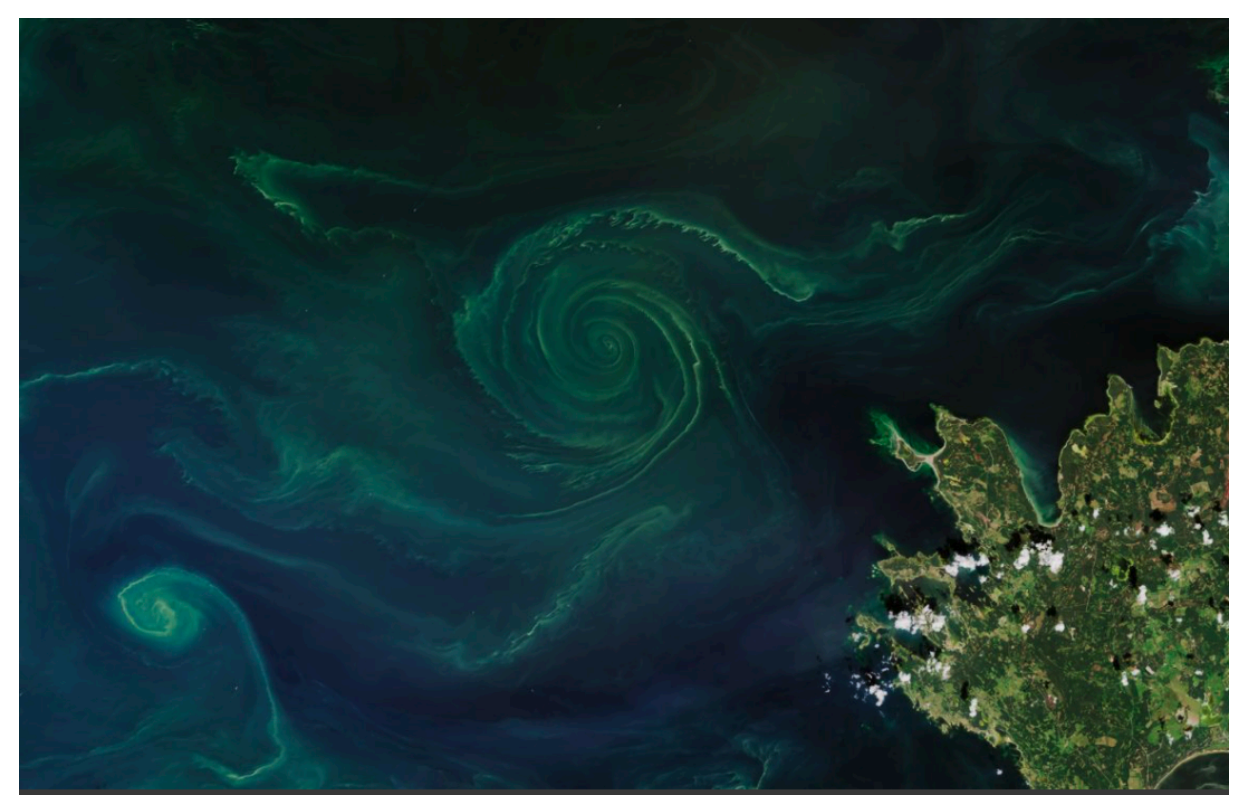

from [CLIMA](https://clima.caltech.edu/) & NSF CSSI: Differentiable programming in Julia for Earth system modeling<br>(DJ4Earth)

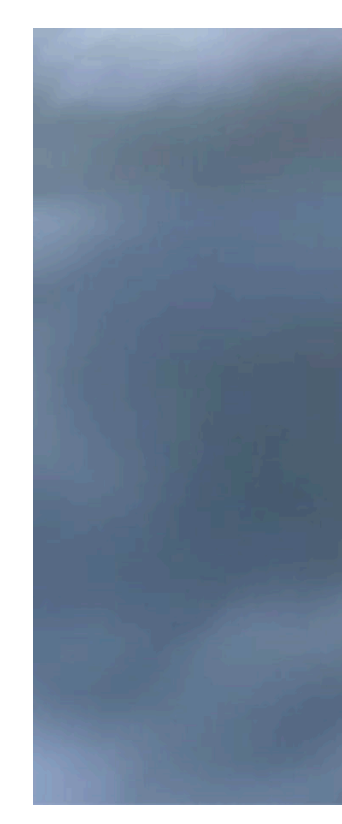

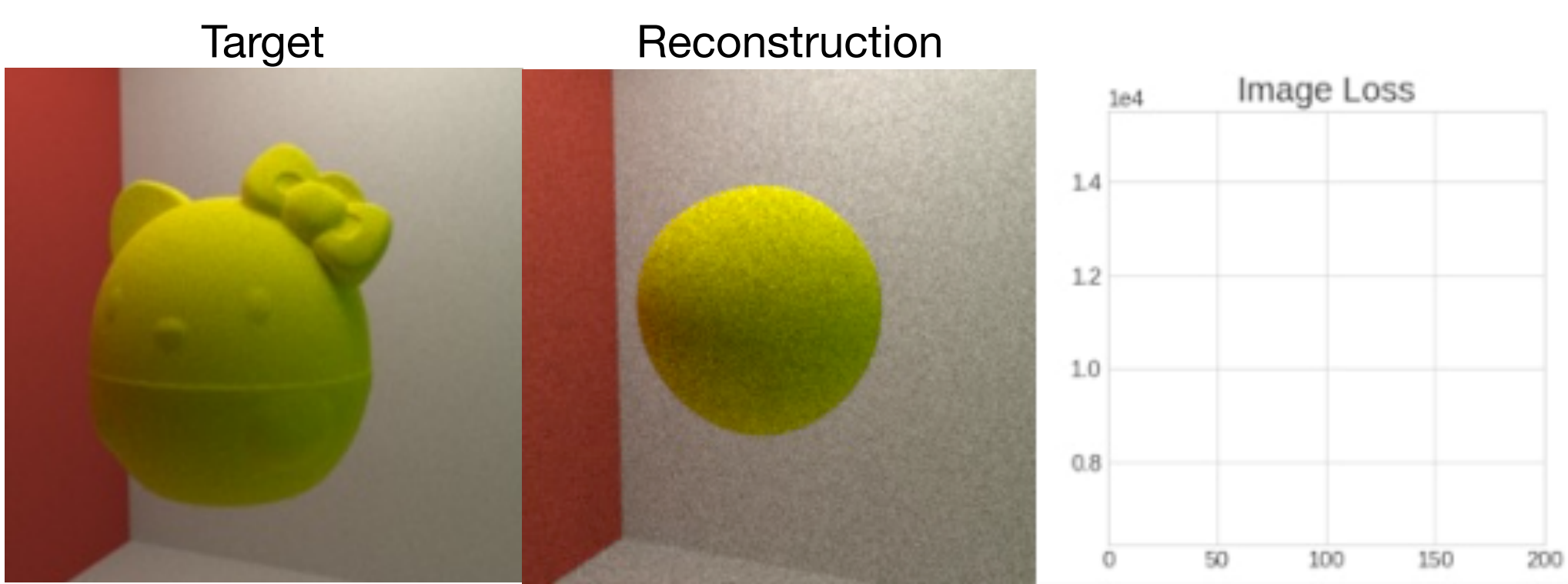

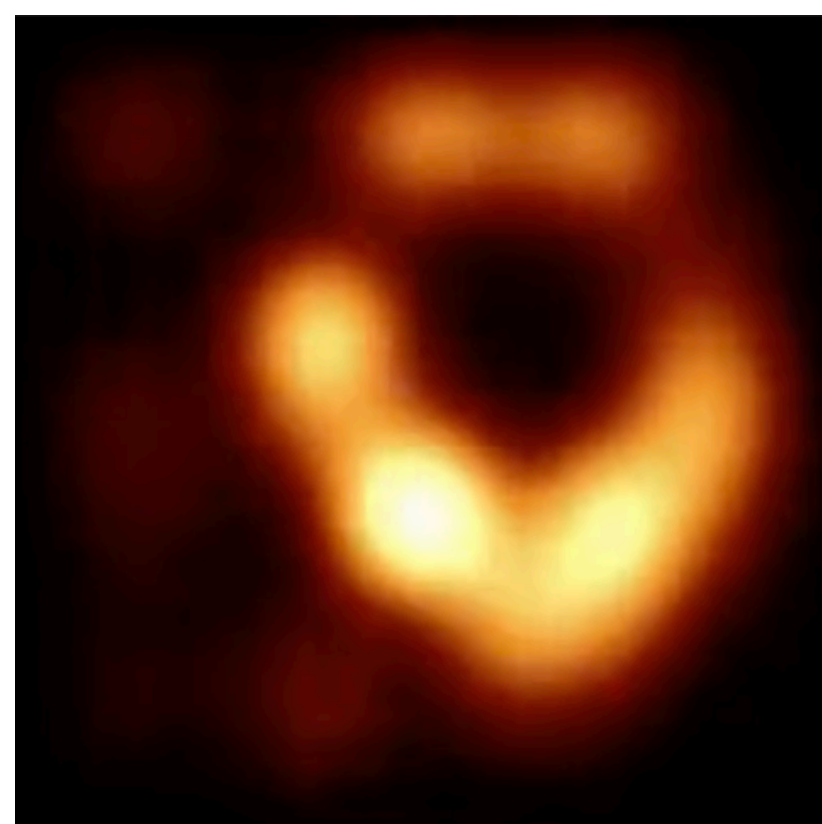

from [Comrade: High Performance Black-Hole Imaging](https://live.juliacon.org/talk/3LHDTD) JuliaCon 2022, Paul Tiede (Harvard)

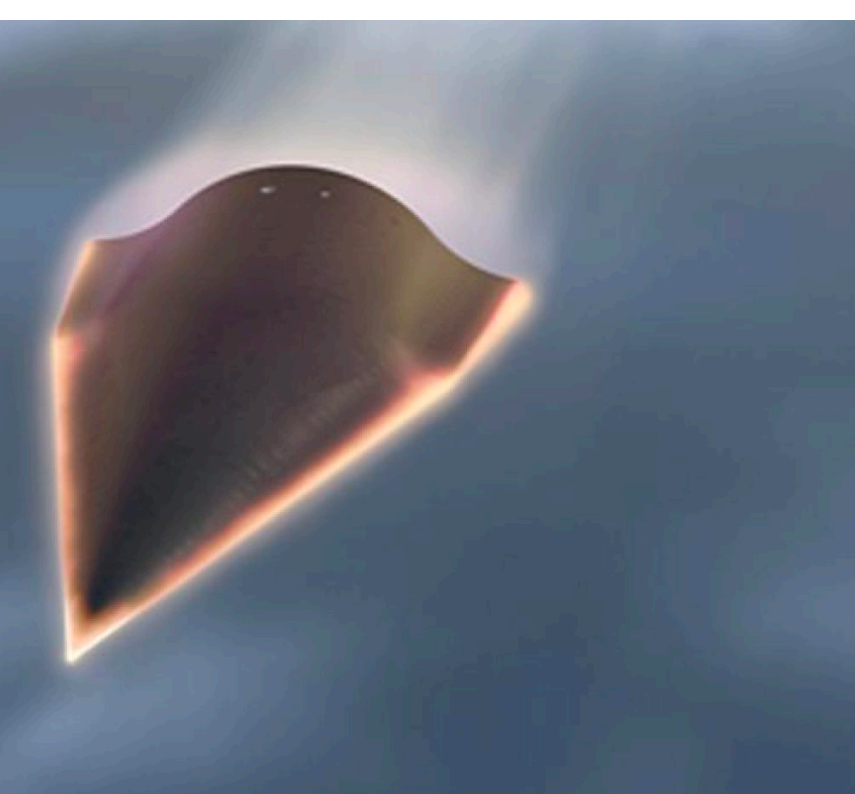

from [Center for the Exascale Simulation of Materials in Extreme Environments](https://computing.mit.edu/cesmix/)

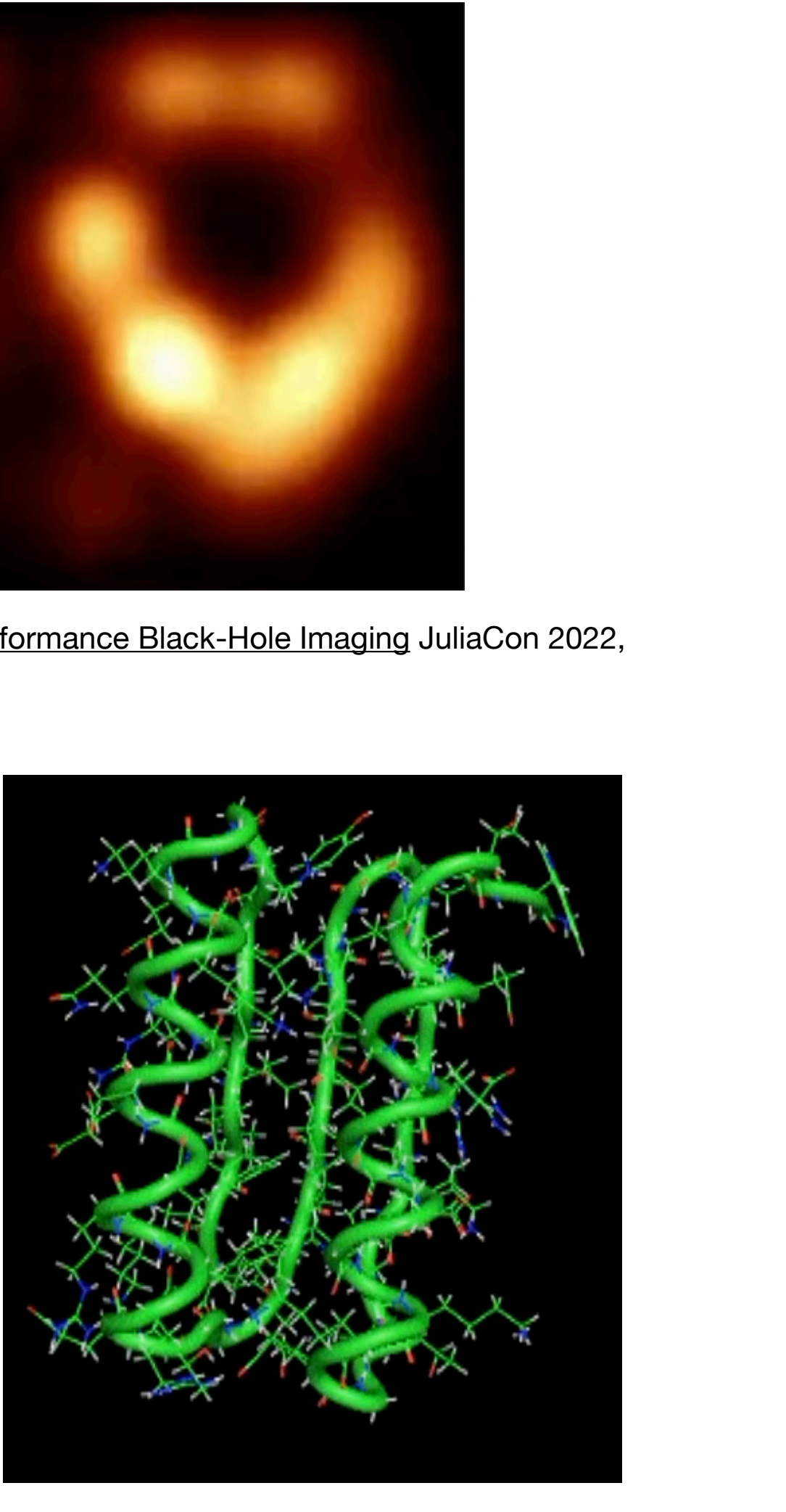

from Diff[erential Molecular Simulation with Molly.jl,](https://enzyme.mit.edu/conference) EnzymeCon 2023, Joe Greener (Cambridge)

# **Automatic Derivative Generation**

• Derivatives can be generated automatically from definitions within programs

• Unlike numerical approaches, automatic differentiation (AD) can compute the derivative of ALL

inputs (or outputs) at once, without approximation error!

```
double relu3(double x) {
 if (x > 0) return pow(x,3)
   else
     return 0;
}
```
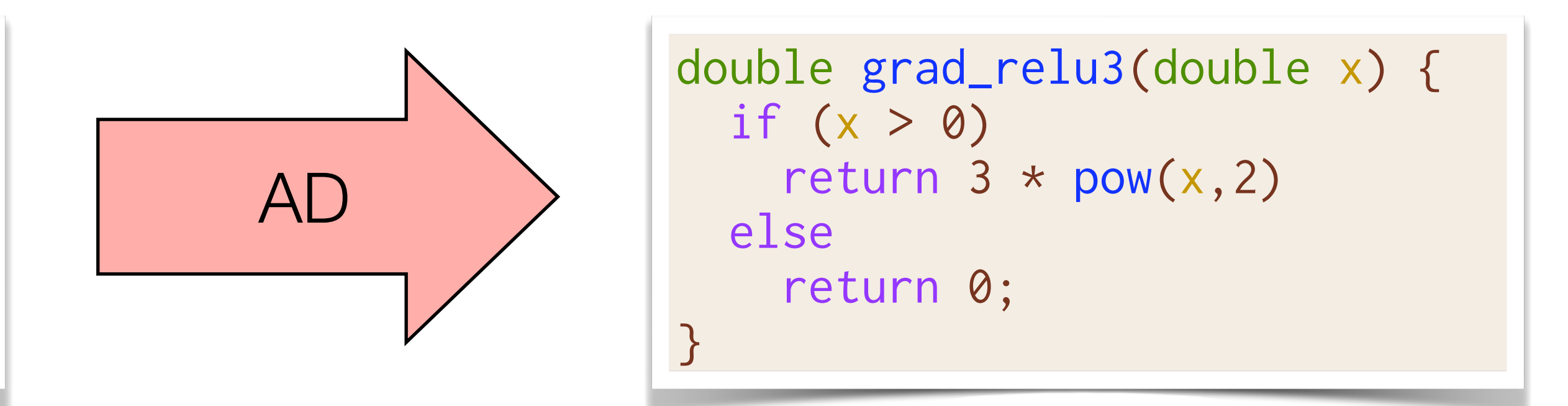

```
// Numeric differentiation
// f'(x) approx [f(x+epsilon) - f(x)] / epsi
double grad_input[100];
for (int i=0; i<100; i++) {
   double input2[100] = input;
  input2[i] += 0.01;grad_input[i] = (f(input2) - f(input))/0.01}
```
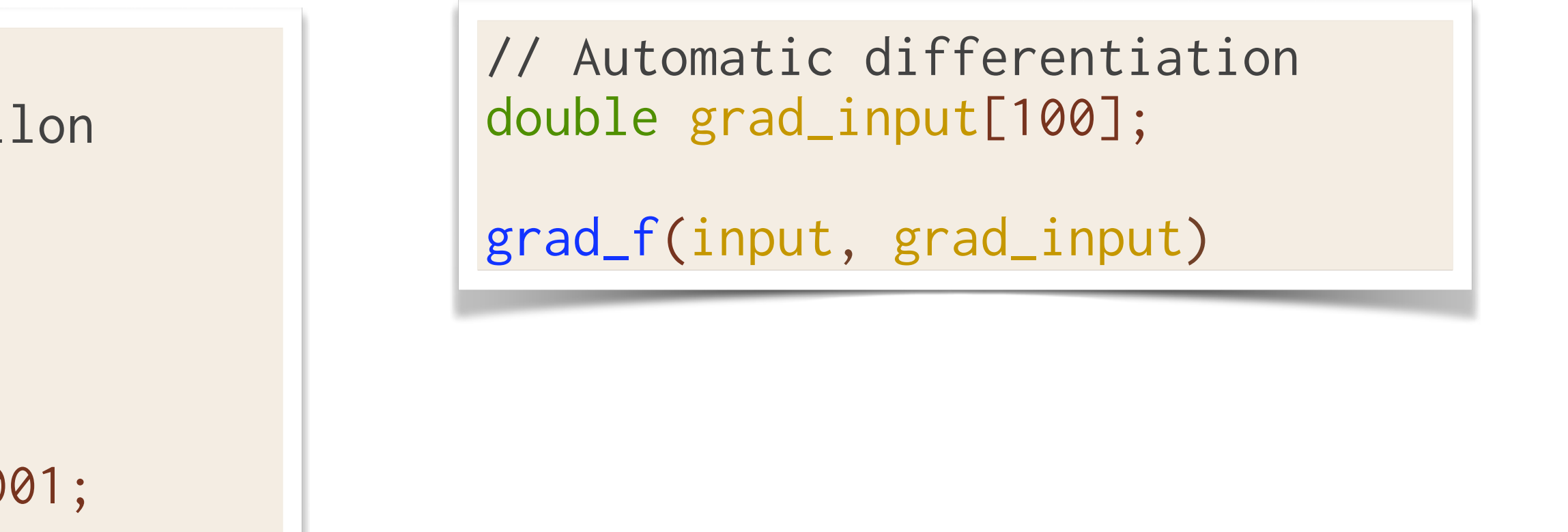

# **Existing AD Approaches (1/3)**

- Differentiable DSL (TensorFlow, PyTorch, DiffTaichi)
	- Provide a new language designed to be differentiated
	- code
	- Fast if DSL matches original code well import tensorflow as tf

```
x = tf.Variable(3.14)with tf.GradientTape() as tape:
  out = tf.cond(x > 0, lambda: tf.math.pow(x,3),
              lambda: 0
\hspace{0.5cm} ) and \hspace{0.5cm}print(tape.gradient(out, x).numpy())
```
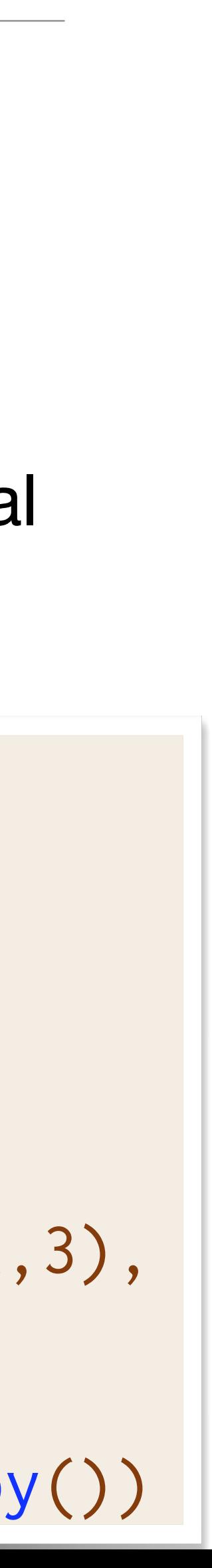

```
double relu3(double val) {
  if (x > 0) return pow(x,3)
   else
     return 0;
}
```
• Requires rewriting everything in the DSL and the DSL must support all operations in original

**Manually Rewrite** 

## **Existing AD Approaches (2/3)**

- Operator overloading (Adept, JAX)
	-
	- May require writing to use non-standard utilities
	- Often dynamic: storing instructions/values to later be interpreted

// Interpret all stack instructions double  $res = inp.get\_gradient(3.14);$ 

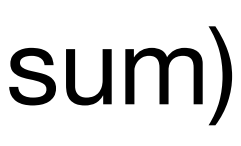

```
// Rewrite to accept either
// double or adouble
template<typename T>
T relu3(T val) {
  if (x > 0) return pow(x,3)
   else
     return 0;
}
```
• Differentiable versions of existing language constructs (double  $\Rightarrow$  adouble, np.sum  $\Rightarrow$  jax.sum)

```
adept::Stack stack;
adept::adouble inp = 3.14;
```

```
// Store all instructions into stack
adept::adouble out(relu3(inp));
out.set_gradient(1.00);
```
# **Existing AD Approaches (3/3)**

- Source rewriting
	- Statically analyze program to produce a new gradient function in the source language
	- Re-implement parsing and semantics of given language
	- Requires all code to be available ahead of time  $\Rightarrow$  hard to use with external libraries

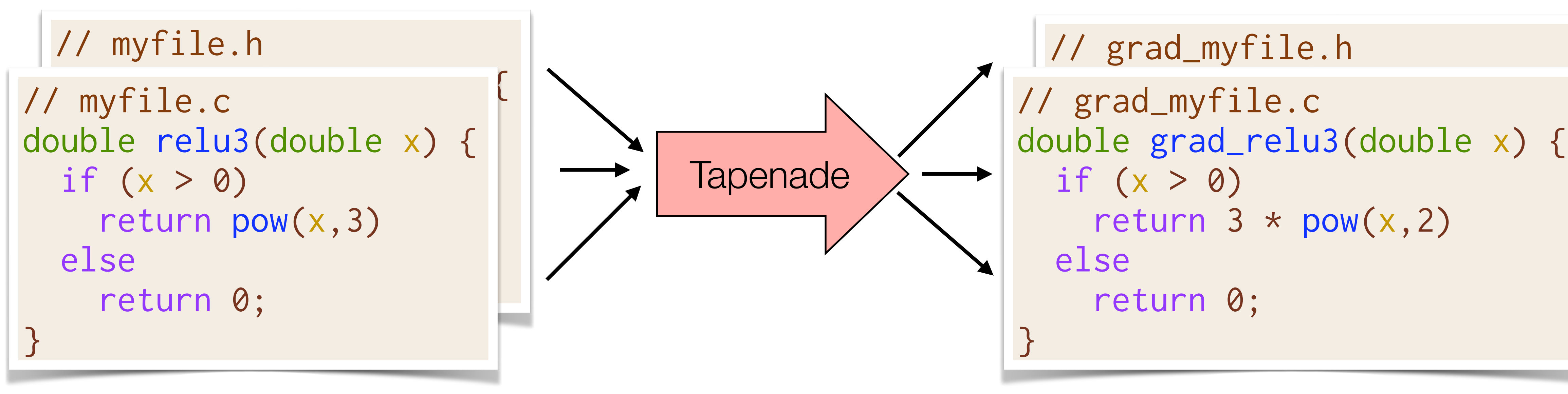

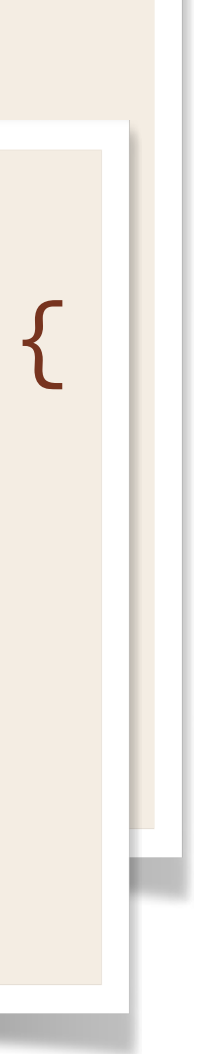

### **Existing Automatic Differentiation Pipelines**

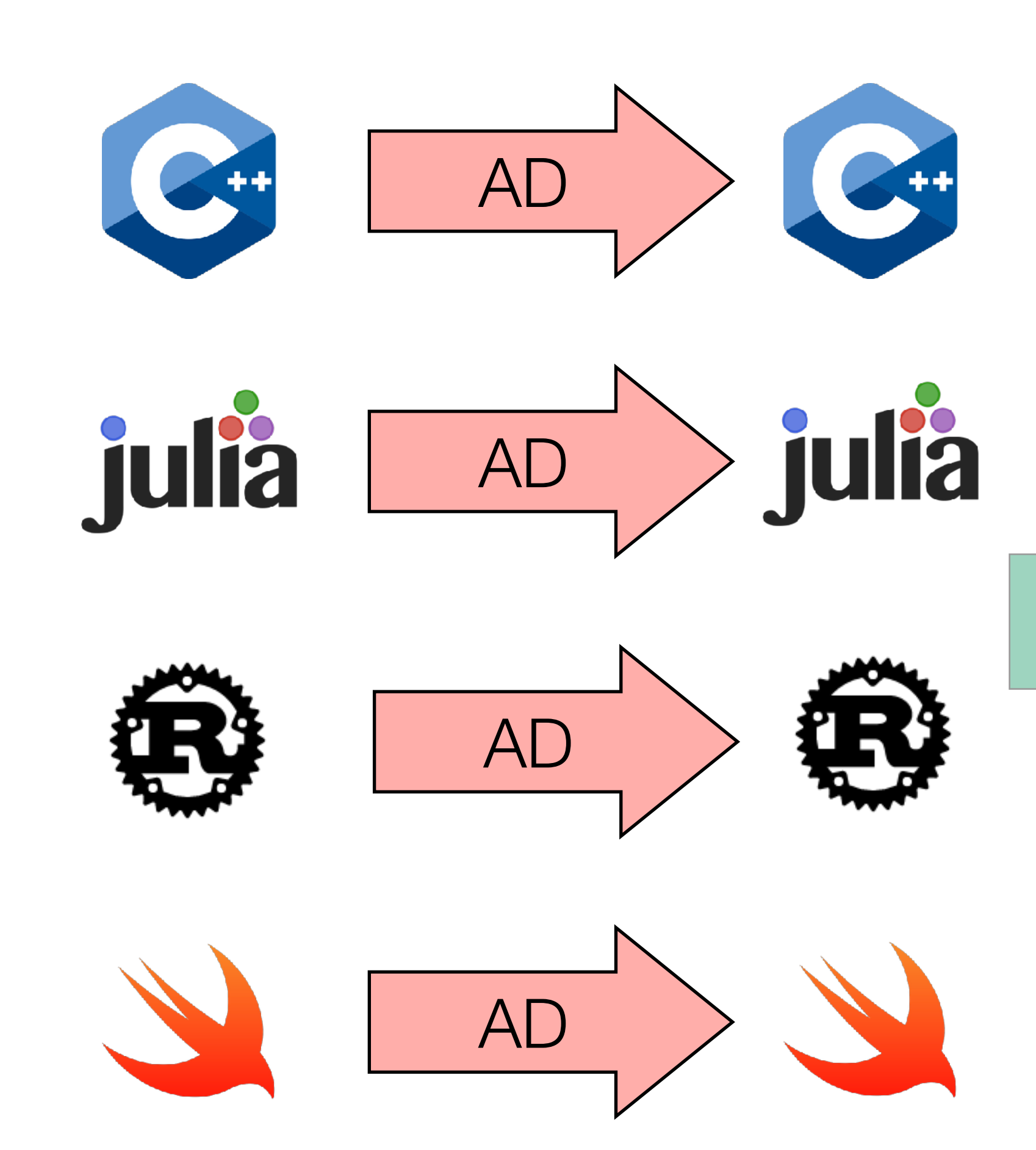

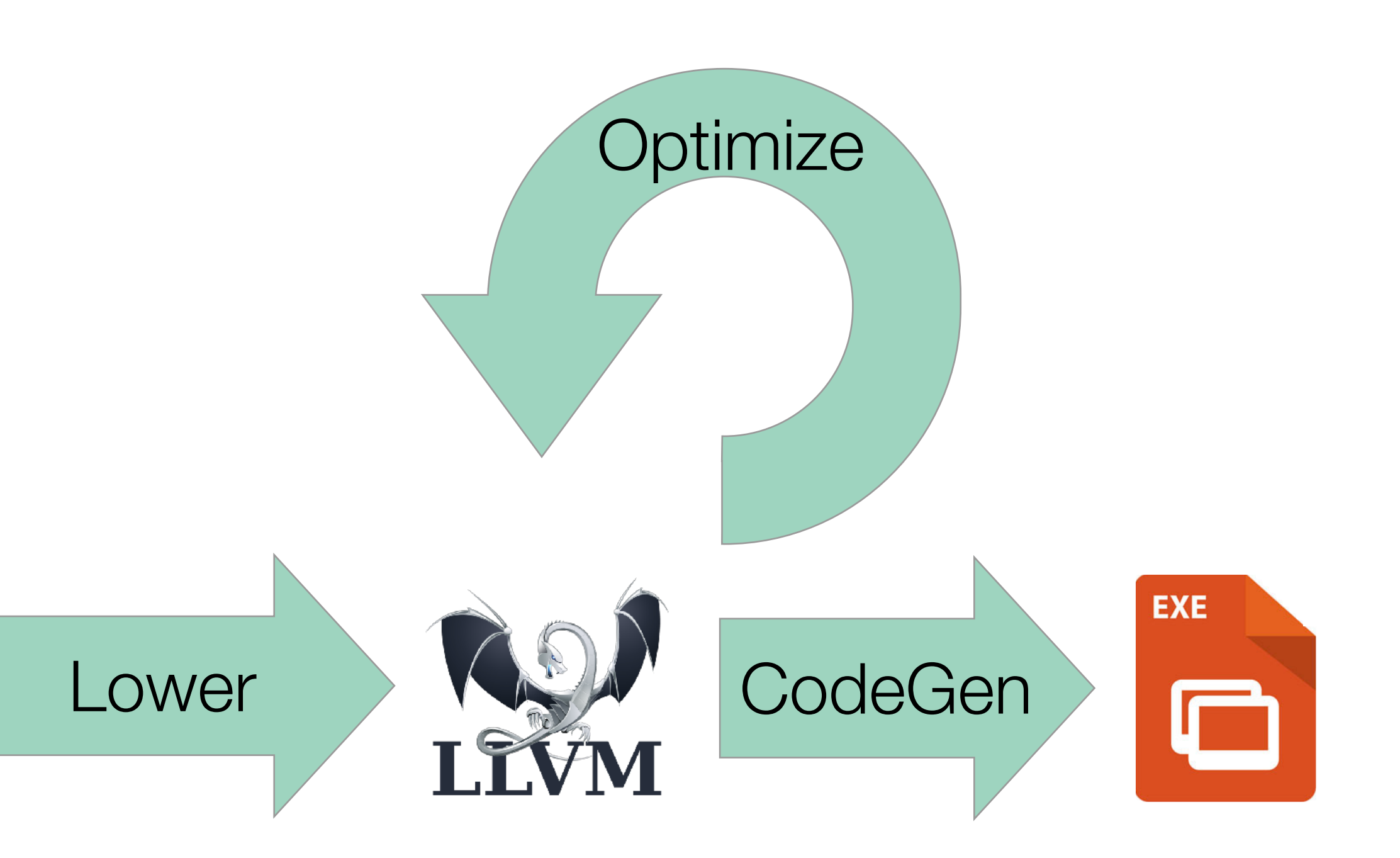

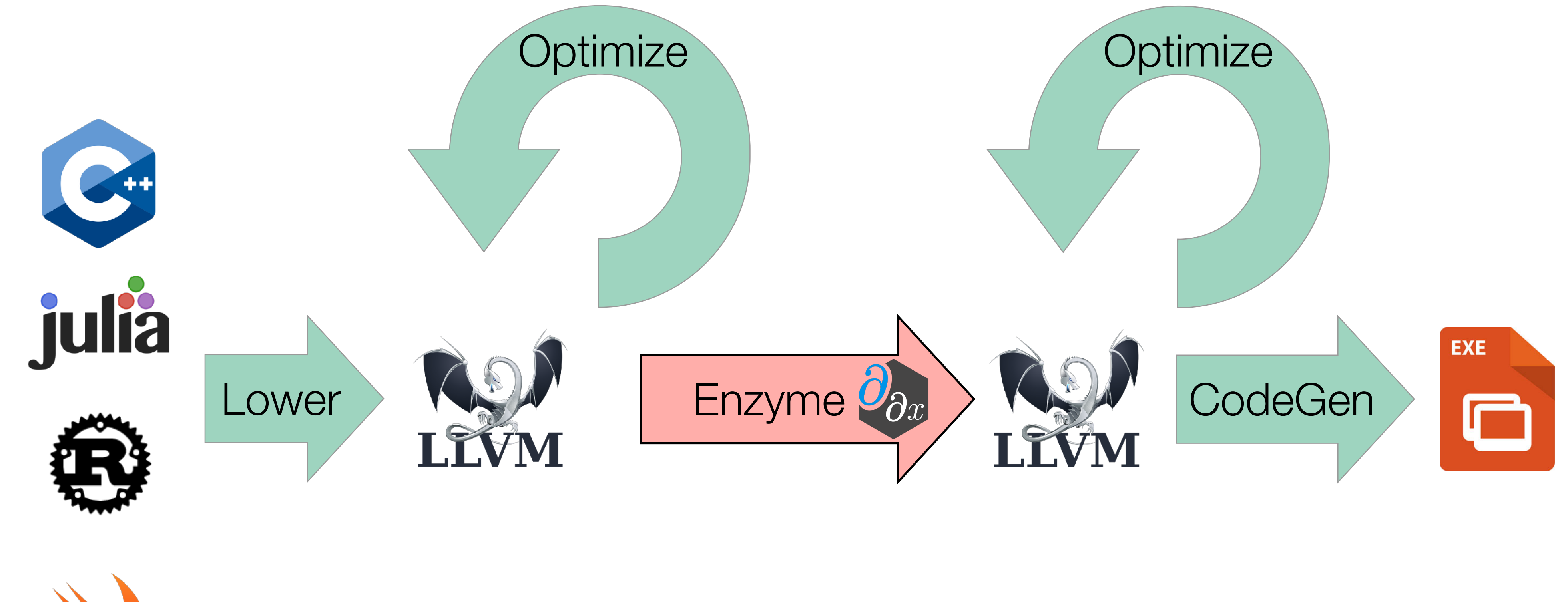

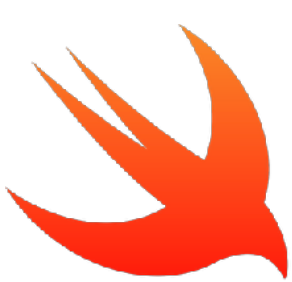

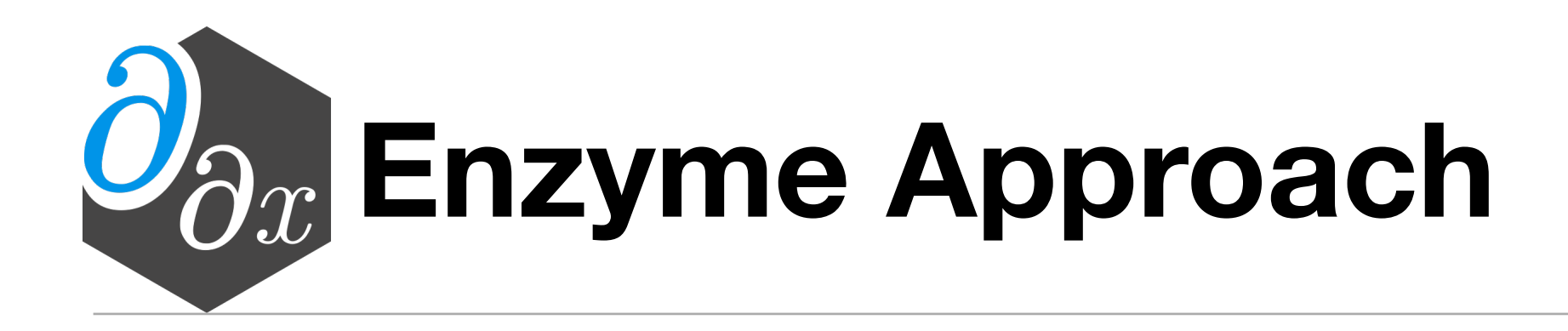

### Performing AD at low-level lets us work on *optimized* code!

# Accelerated Black Hole Imaging<br>with Julia & Enzyme

EHT Tools M87 2017 Image Analysis:  $\sim$  1 week (cluster) Julia+Enzyme M87 2017 Image Analysis: 1 hour (1 thread)

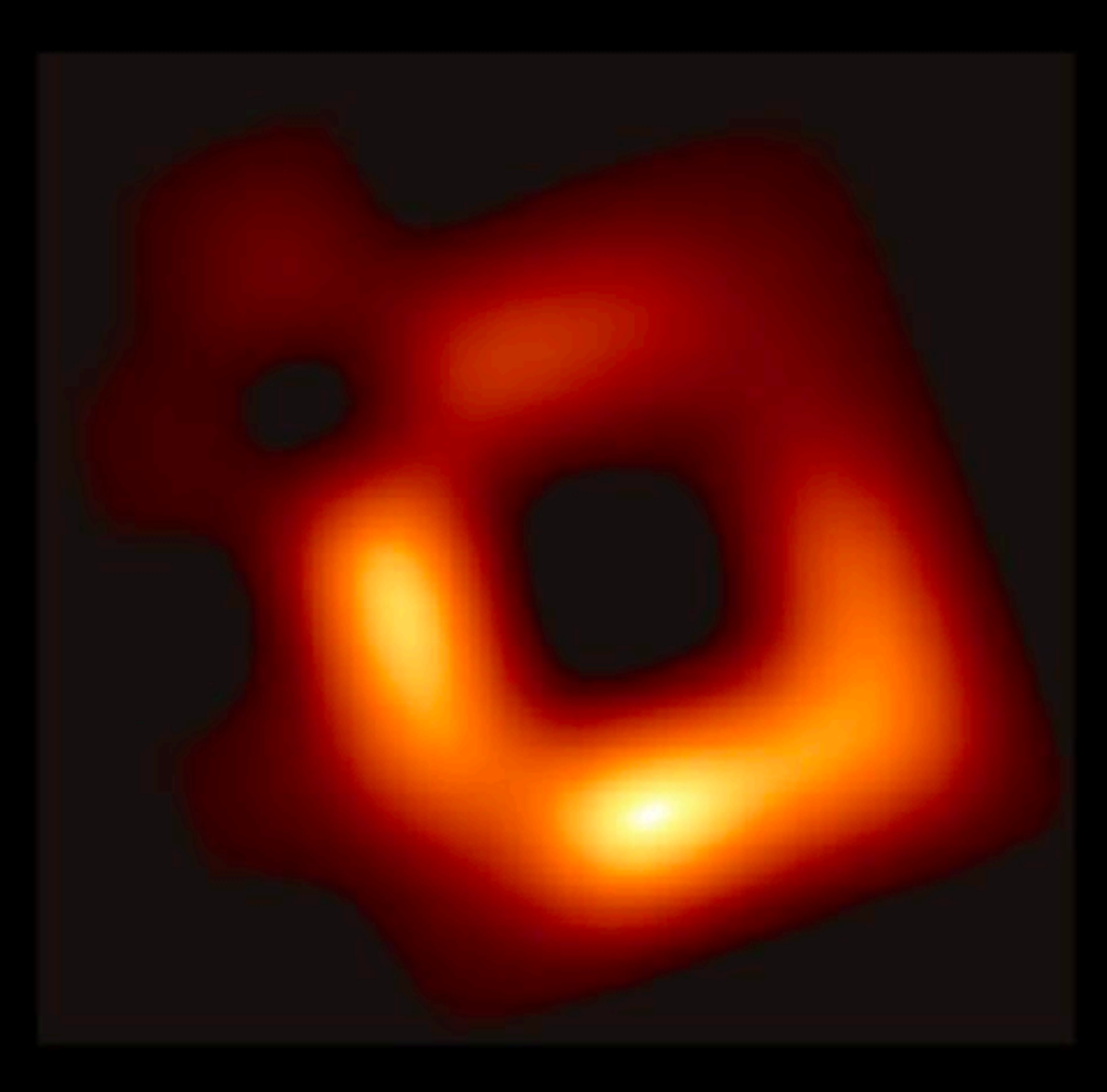

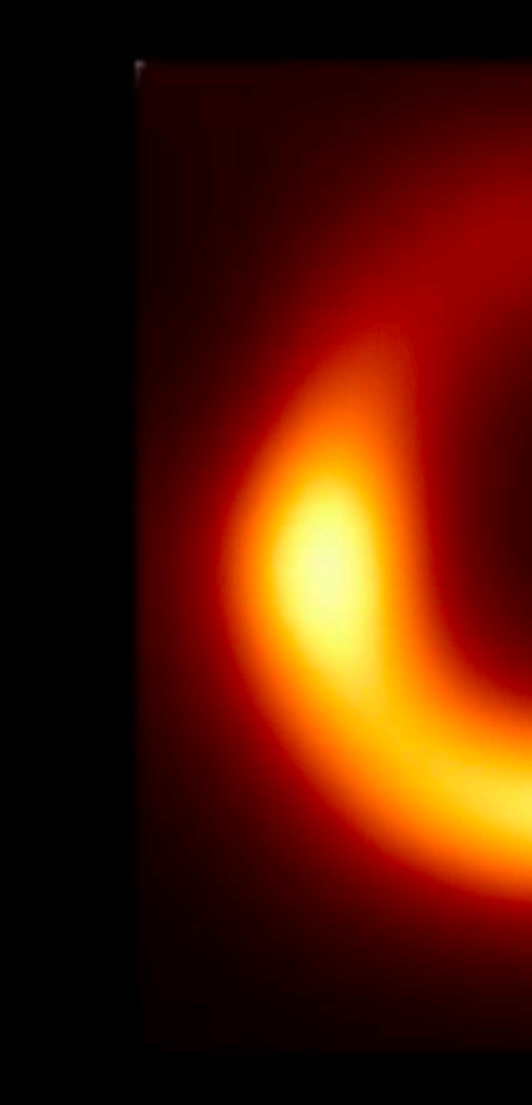

#### Comrade.jl: Julia Bayesian Black Hole Imaging

Julia+Enzyme next-generation images Image Analysis: 1-2 days (8 threads) (100x increase in computational complexity)

#### Simulation

Paul Tiede, Harvard & Smithonian | CfA

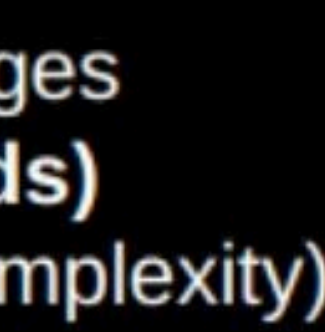

#### **Case Study: Vector Normalization**

```
void norm(double[] out, double[] in) {
   out[i] = in[i] / mag(in);
```
//Compute magnitude in O(n) double mag(double[] x);

//Compute norm in O(n^2)

 for (int i=0; i<n; i++) { } }

#### **Case Study: Vector Normalization**

//Compute magnitude in O(n) double mag(double[] x); //Compute norm in O(n) void norm(double[] out, double[] in) { double res = mag(in); for (int i=0; i<n; i++) {  $out[i] = in[i] / res;$  } }

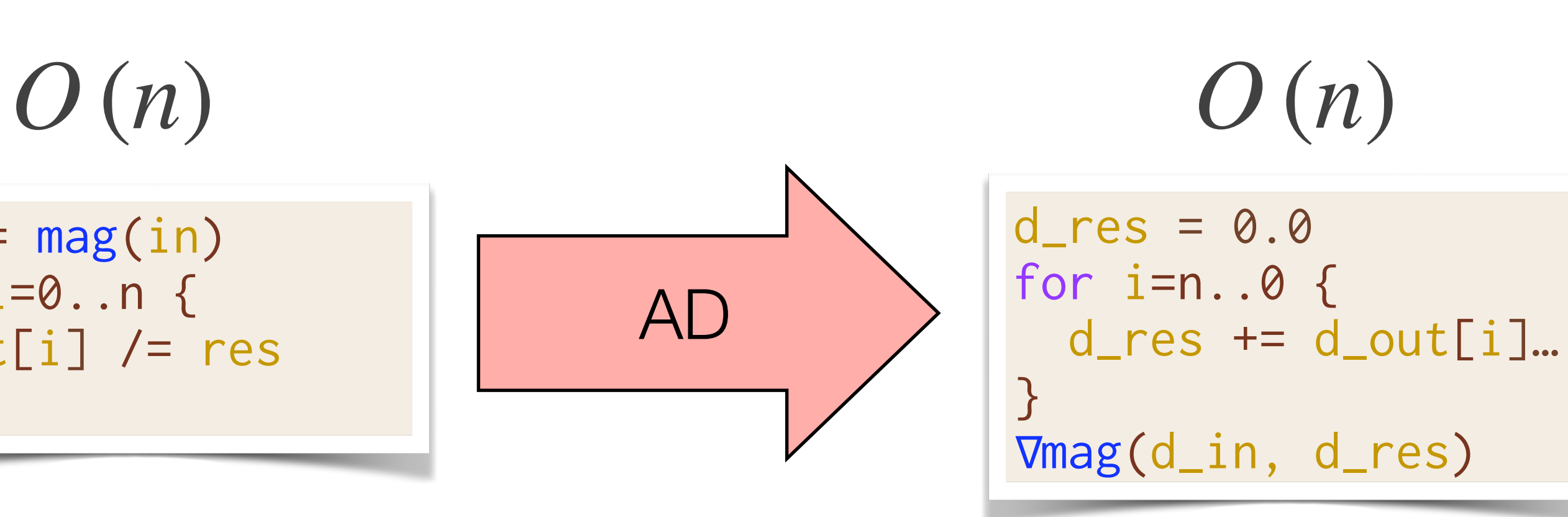

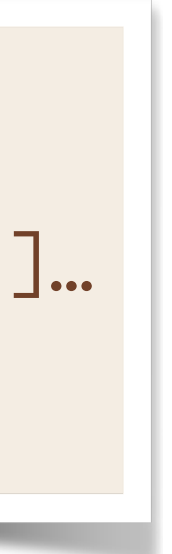

#### **Optimization & Automatic Differentiation**

$$
O(n^{2})
$$
\n
$$
\begin{array}{c}\n\text{for } i=0..n \text{ { }c} \\
\text{out[i] } / = \text{mag(in)} \\
\text{ } \end{array}\n\qquad\n\begin{array}{c}\n\text{of } i \\
\text{of } i \\
\text{out } i\n\end{array}
$$

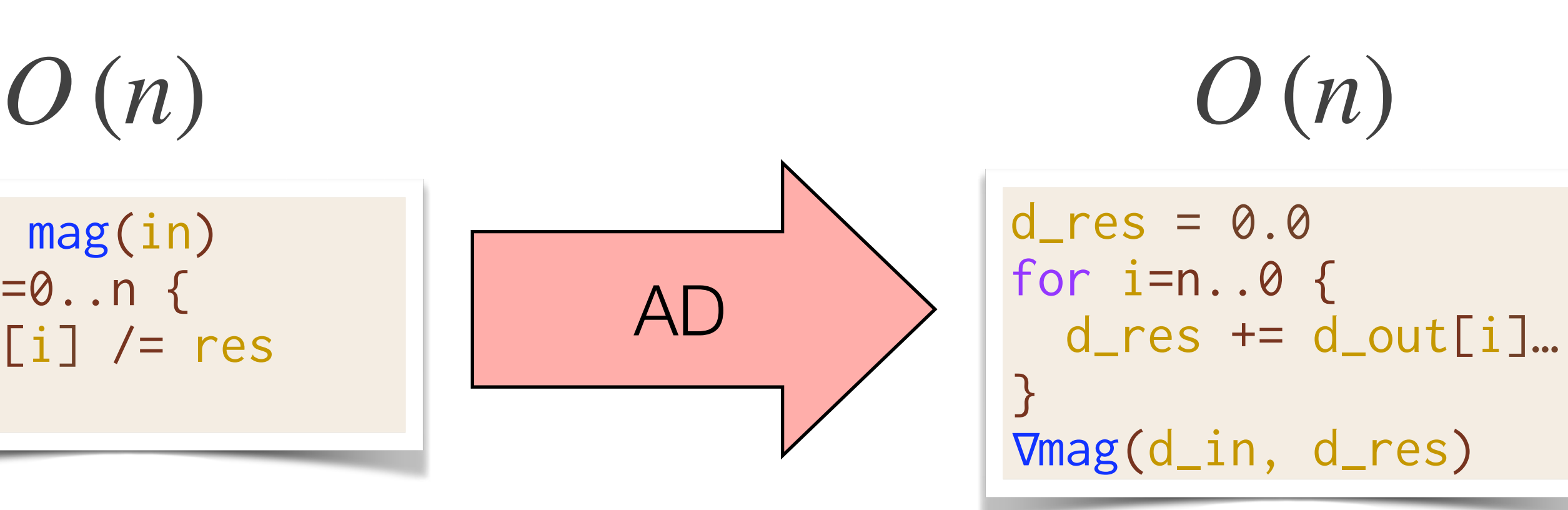

 $\mathsf{t}[i]$ … d\_res)

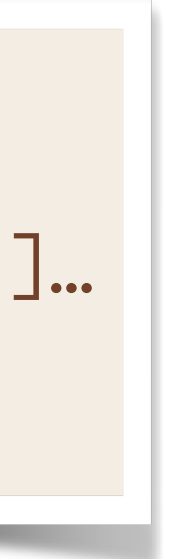

#### **Optimization & Automatic Differentiation**

) *O* (*n*) *O* (*n*<sup>2</sup> res = mag(in) for i=0..n { for i=0..n { Optimize out[i] /= mag(in) out[i] /= res } } *O* (*n*<sup>2</sup> *O* (*n*<sup>2</sup> ) ) for i=n..0 { for i=0..n { out[i] /= mag(in) } AD } 

#### **Optimization & Automatic Differentiation**

| $O(n^2)$          | for i=0..n {      | Optimize of $1$ | res =      |
|-------------------|-------------------|-----------------|------------|
| Out[i] /= mag(in) | Optimize of $1$   | for i=out i     |            |
| for i=0..n {      | out[i] /= mag(in) | AD              | for i=0..n |
| Out[i] /= mag(in) | AD                | Image           |            |

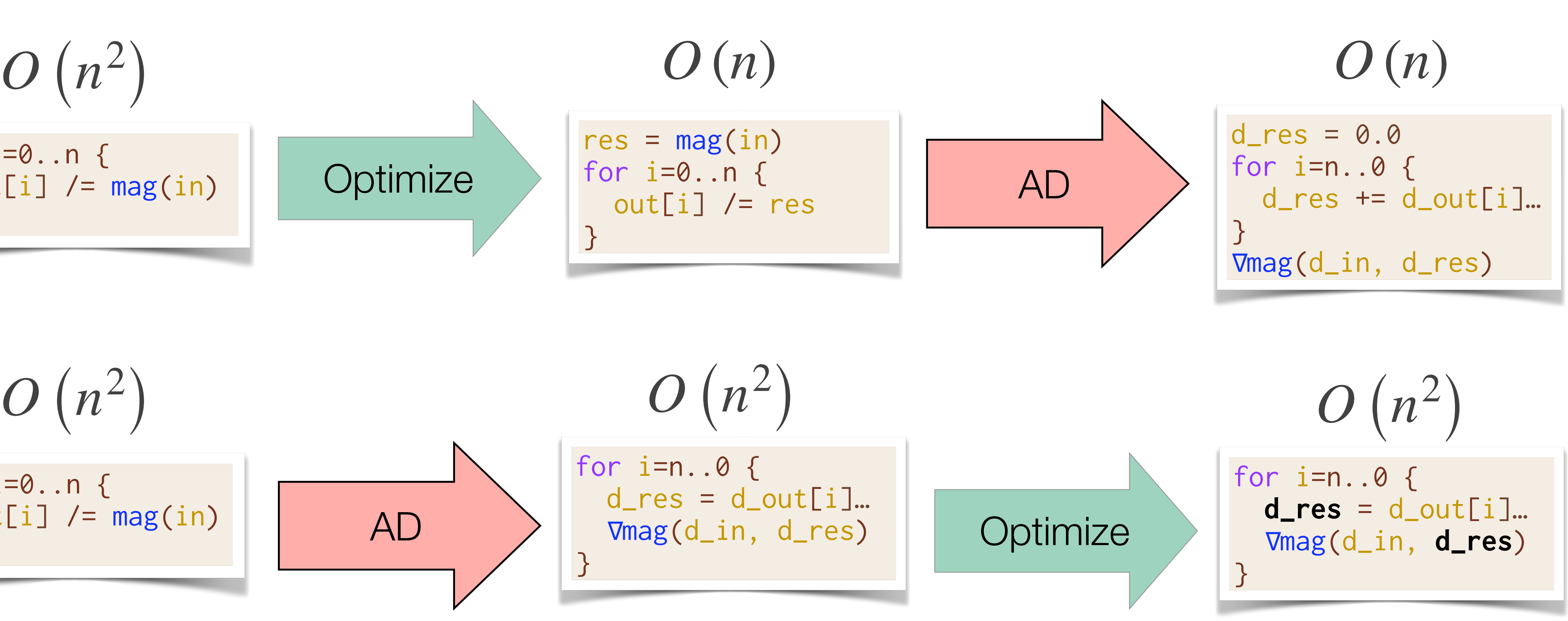

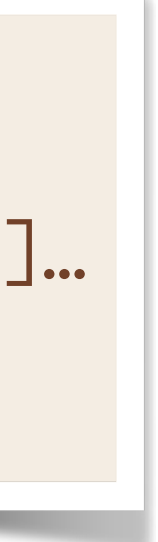

### **Optimization & Automatic Differentiation**

Differentiating after optimization can create *asymptotically faster* gradients!

| $O(n^2)$                                                       | $O(n)$                                                                                                    |                                                          |
|----------------------------------------------------------------|----------------------------------------------------------------------------------------------------|----------------------------------------------------------|
| \n $\text{for } i=0..n \text{ {}  \text{out}[i] /= mag(in)$ \n | \n $\text{Optimize}$ \n                                                                                                    | \n $\text{for } i=0..n \text{ {}  \text{out}[i] /= r$ \n |
| \n $O(n^2)$ \n                                                 | \n $O(n^2)$ \n                                                                                                    |                                                          |
| \n $\text{for } i=0..n \text{ {}  \text{out}[i] /= mag(in)$ \n | \n $\text{for } i=n..0 \text{ {}  \text{or } i=n..0 \text{ {}  \text{or } i=n..0 \text{ {}  \text{or } i=n..0 \text{ {}  \text{or } j=n.0 \text{ {}  \text{or } j=n.0 \text{ {}  \text$ |                                                          |

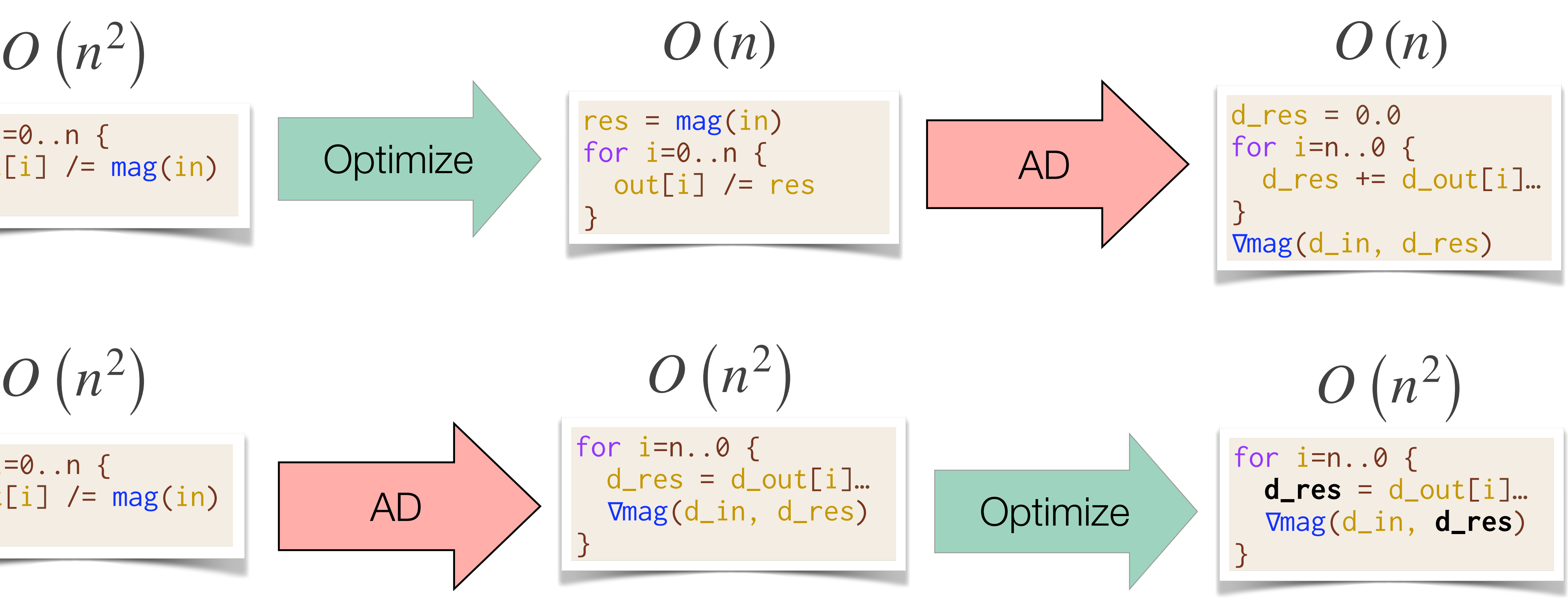

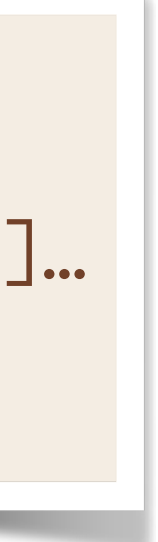

#### **Enzyme CPU Speedups [NeurIPS'20]**

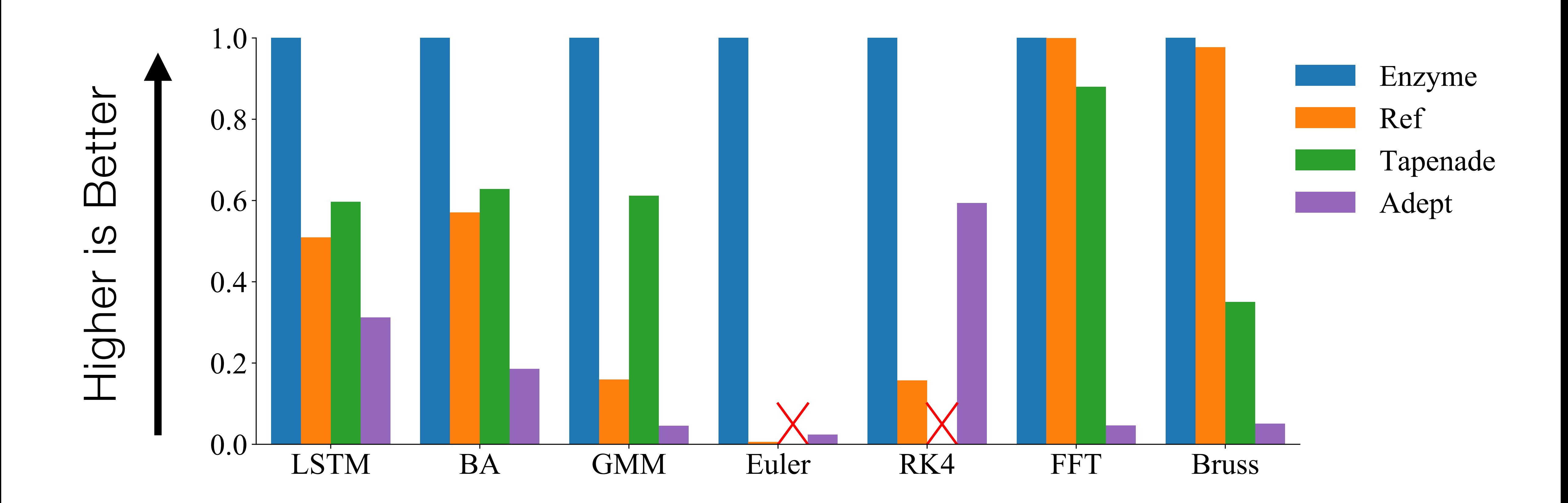

Enzyme is *4.2x faster* than Reference!

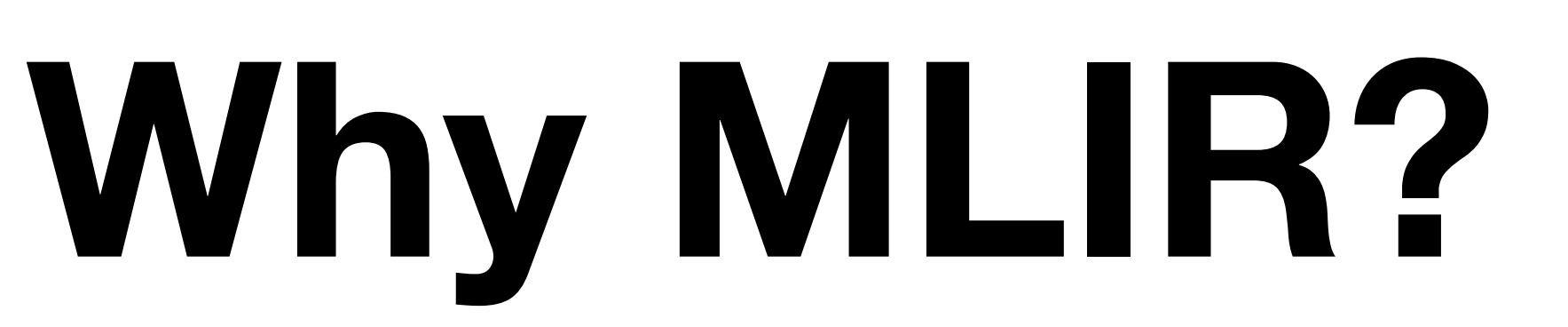

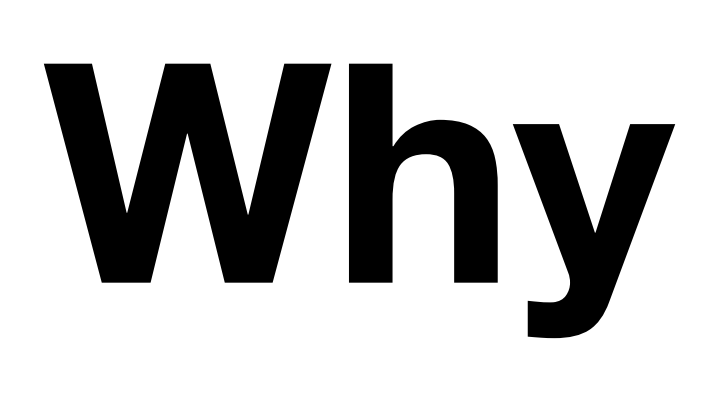

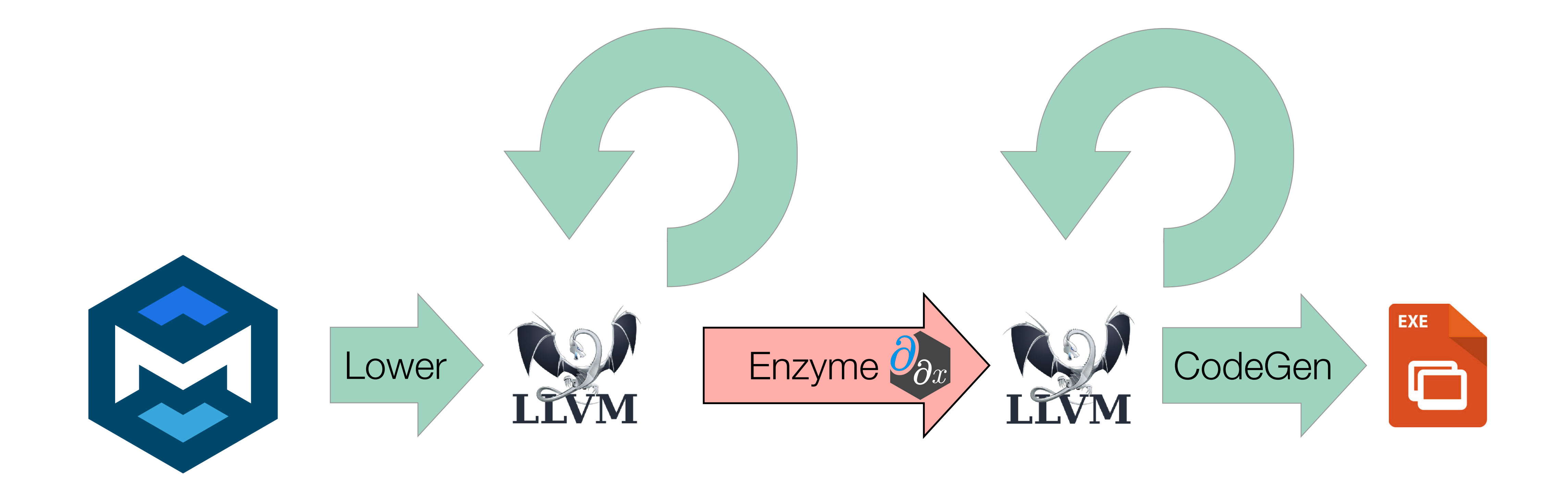

# **Why MLIR?**

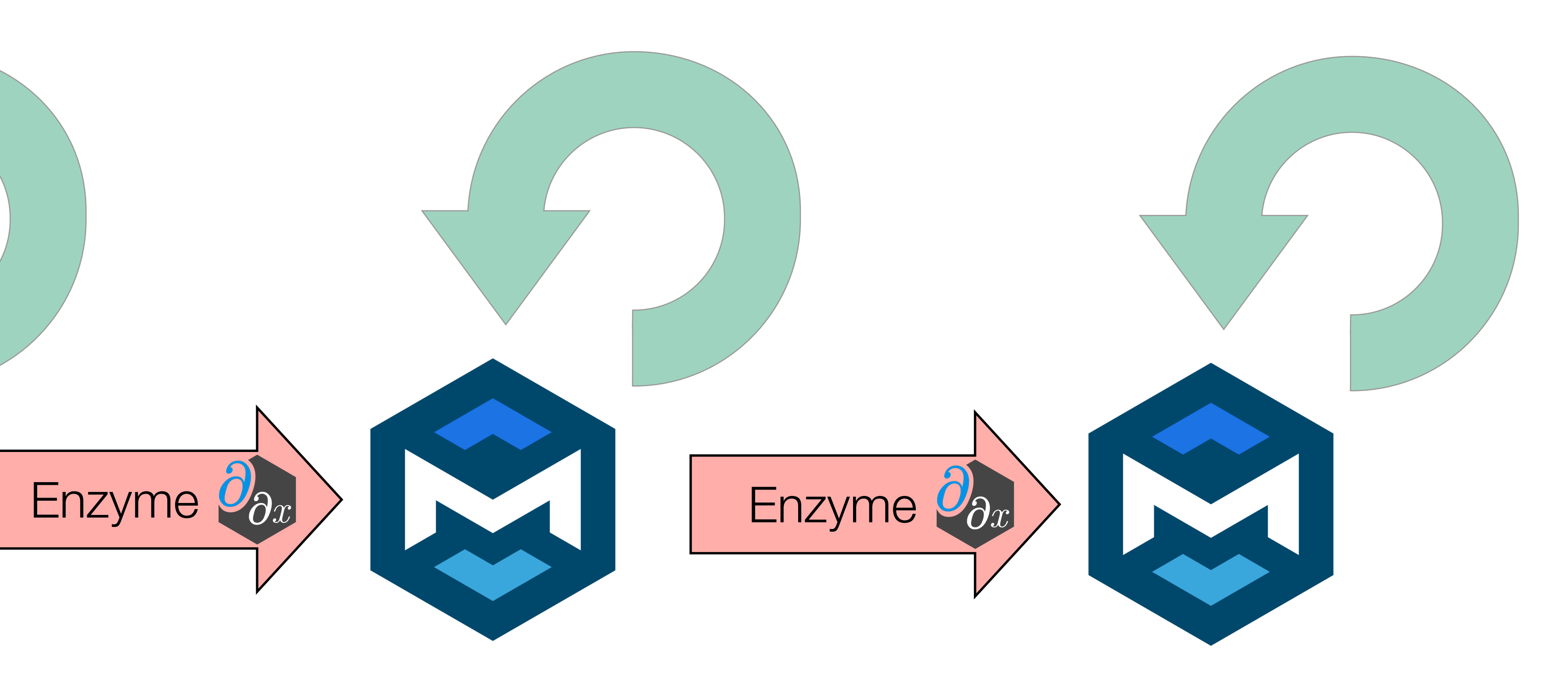

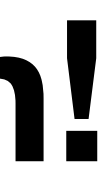

# **"Multi-level" coordination of AD and Optimization!**

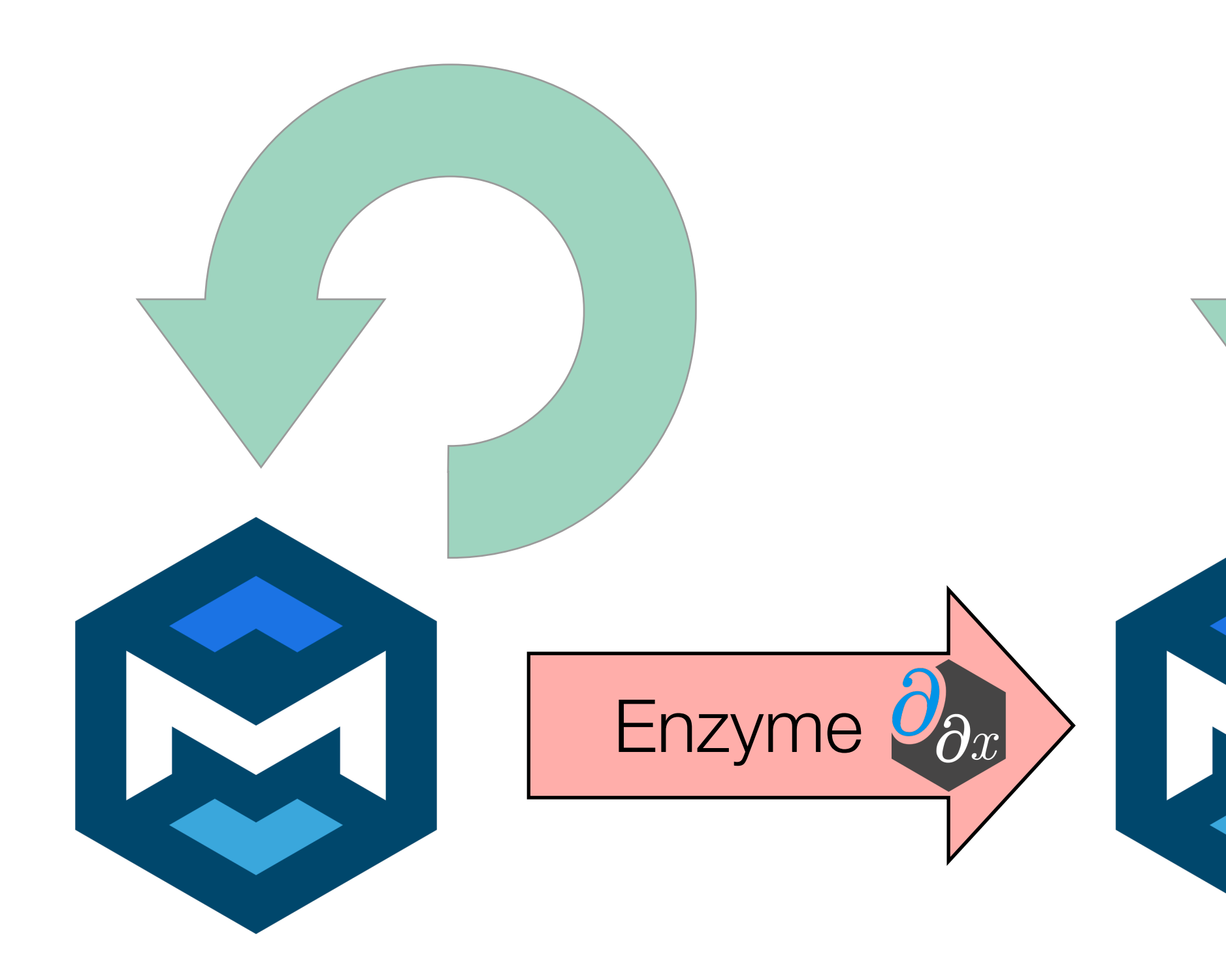

## **Cache Reduction [from SC'21]**

• By considering the dataflow graph we can perform a min-cut to approximate smaller cache sizes.

```
for(int i=0; i<10; i++) {
  double sum = x[i] + y[i]; use(sum);
}
overwrite(x, y);
grad_overwrite(x, y);
for(int i=9; i>=0; i--) {
   \bullet\qquad\bullet\qquad\bullet\qquad grad_use(sum);
}
```
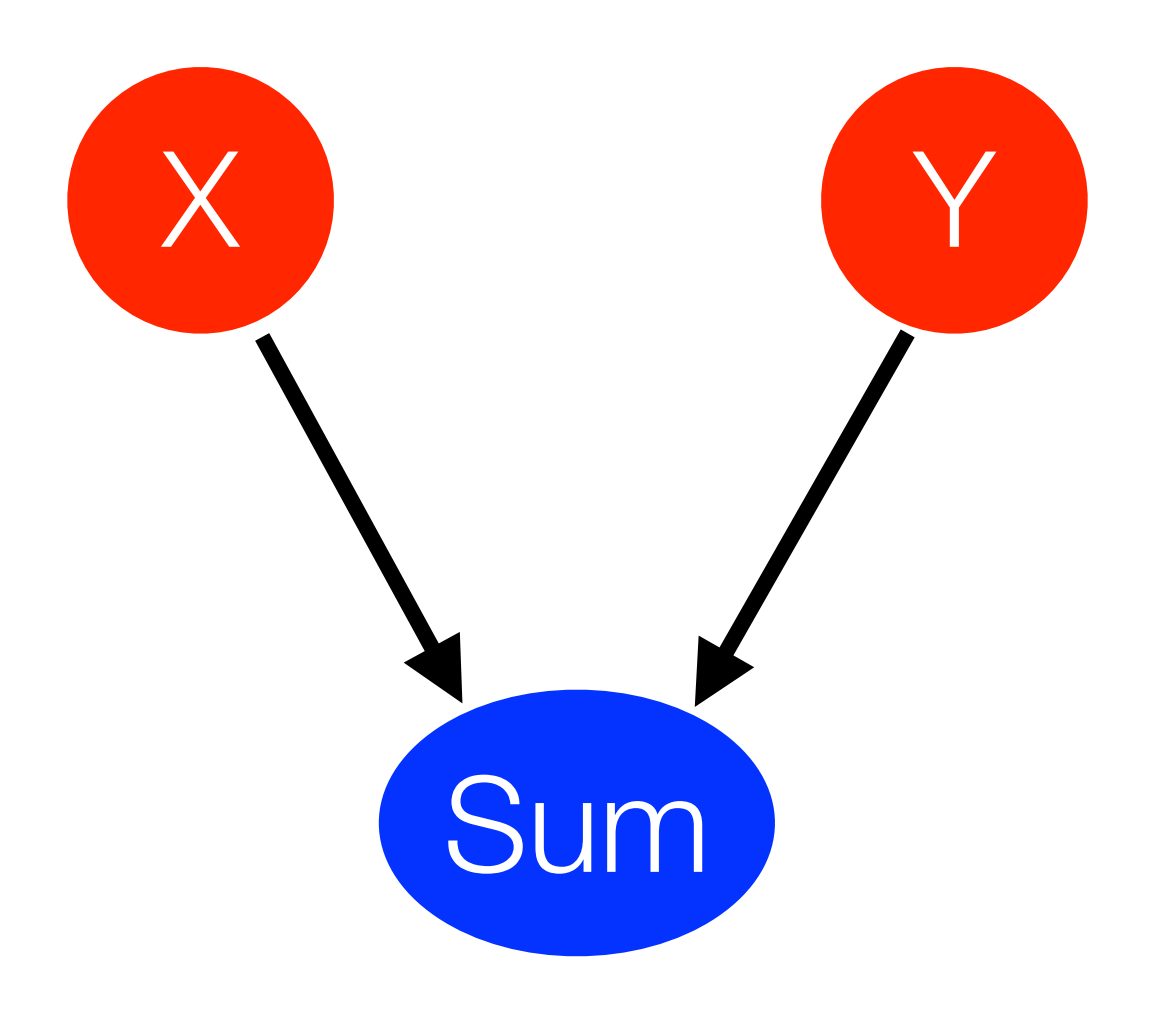

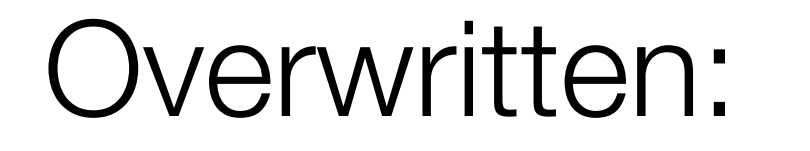

Required for Reverse:

### **Cache Reduction [from SC'21]**

```
double* x_cache = new double[10];
double* y_cache = new double[10];
for(int i=0; i<10; i++) {
  double sum = x[i] + y[i];x\_{cache[i]} = x[i];y\_{cache[i]} = y[i]; use(sum);
}
overwrite(x, y);
grad_overwrite(x, y);
for(int i=9; i>=0; i--) {
  double sum = x_cache[i] + y_cache[i];
   grad_use(sum);
}
```
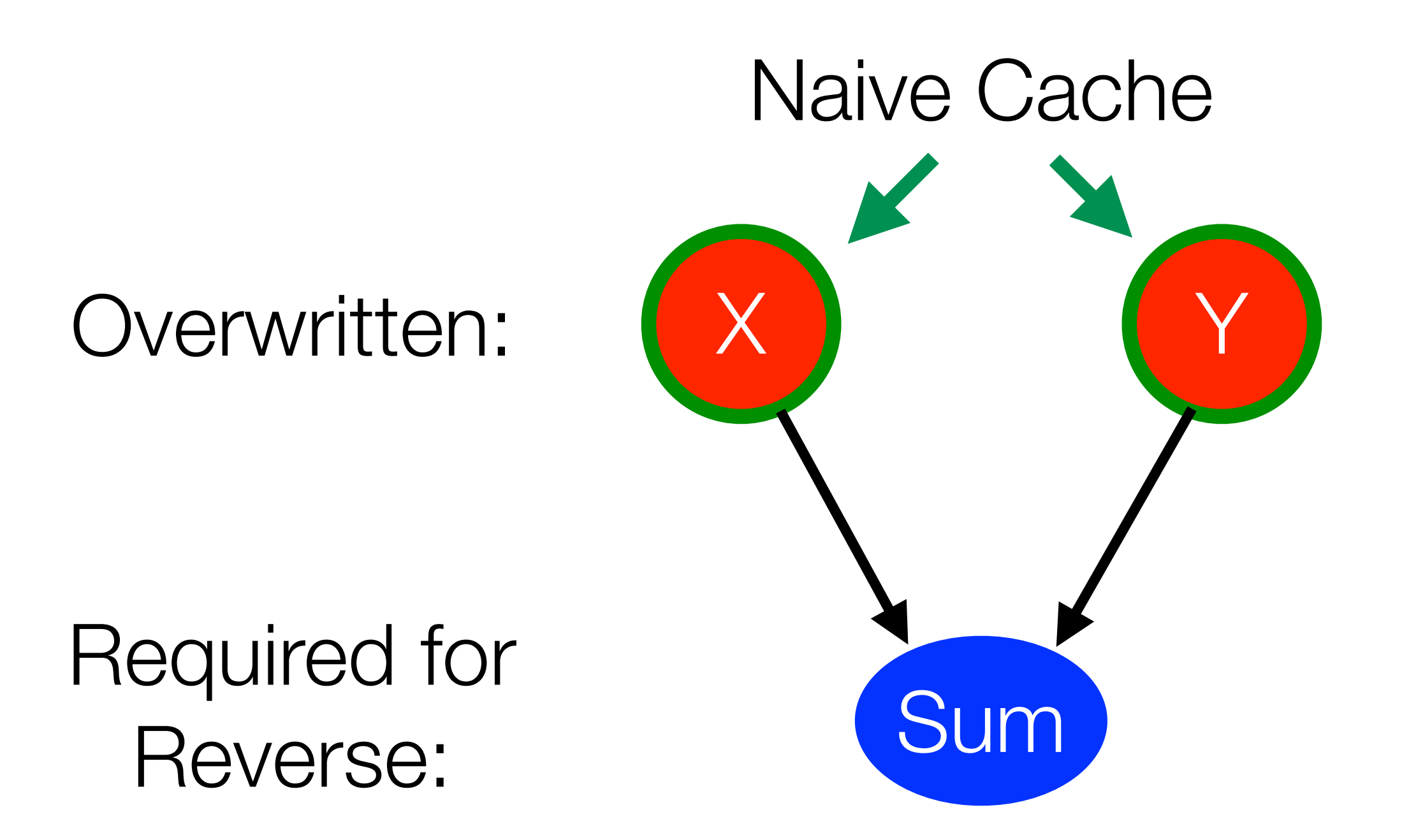

• By considering the dataflow graph we can perform a min-cut to approximate smaller cache sizes.

## **Cache Reduction [from SC'21]**

```
double* sum_cache = new double[10];
for(int i=0; i<10; i++) {
  double sum = x[i] + y[i]; sum_cache[i] = sum;
  use(sum);
}
|overwrite(x, y);grad_overwrite(x, y);
for(int i=9; i>=0; i--) {
  grad_use(sum_cache[i]);
}
```
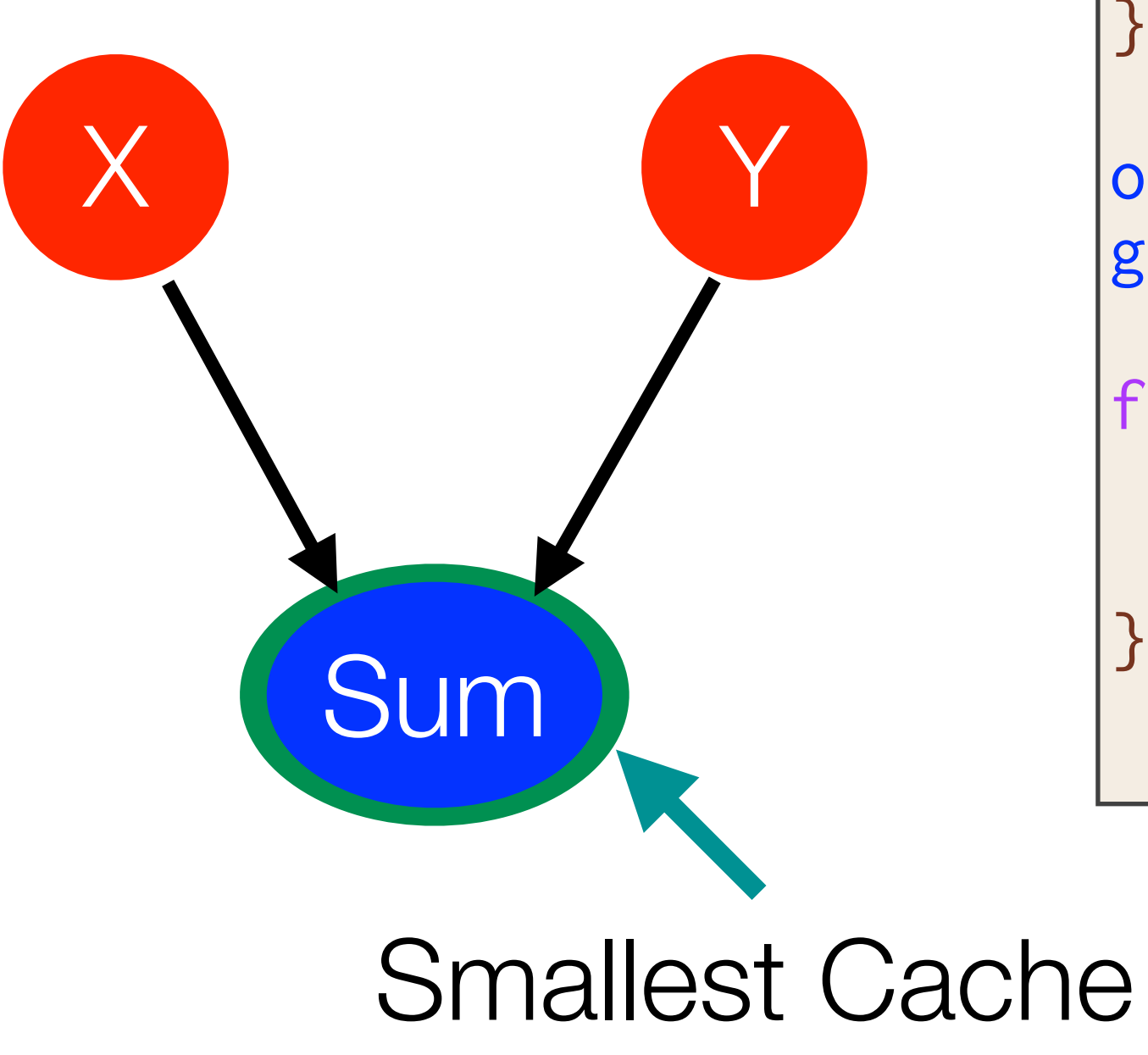

• By considering the dataflow graph we can perform a min-cut to approximate smaller cache sizes.

Overwritten:

Required for Reverse:

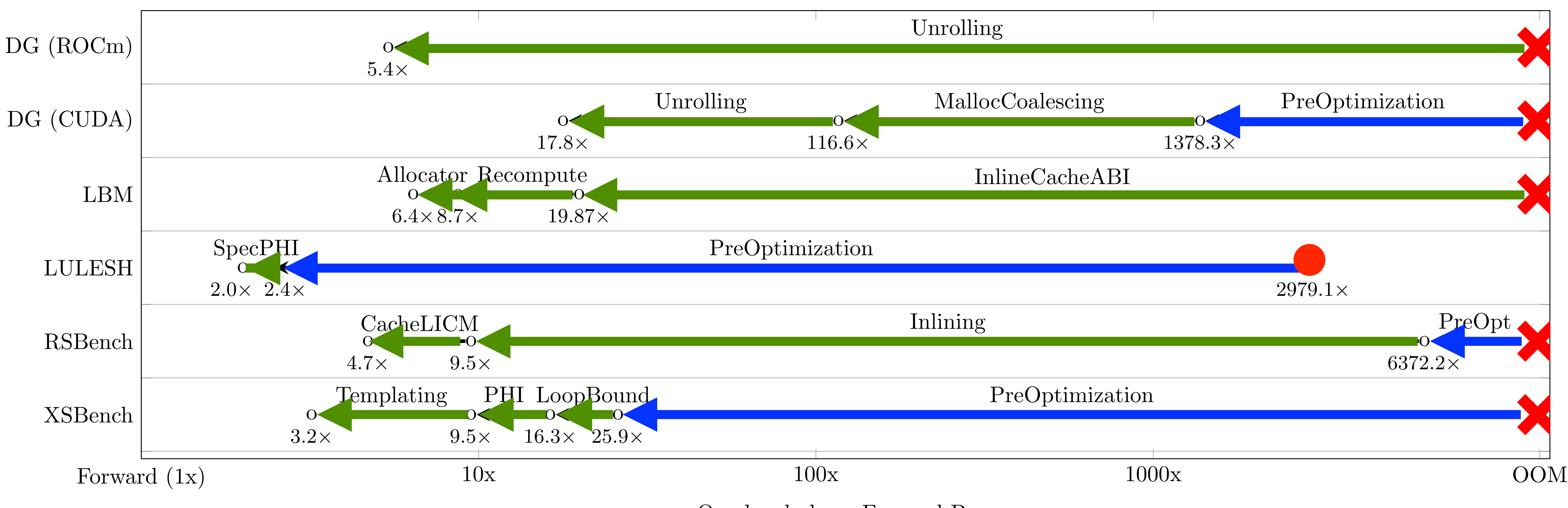

Overhead above Forward Pass

### **GPU Speedups [SC'21]**

## **Multi-Level Differentiation**

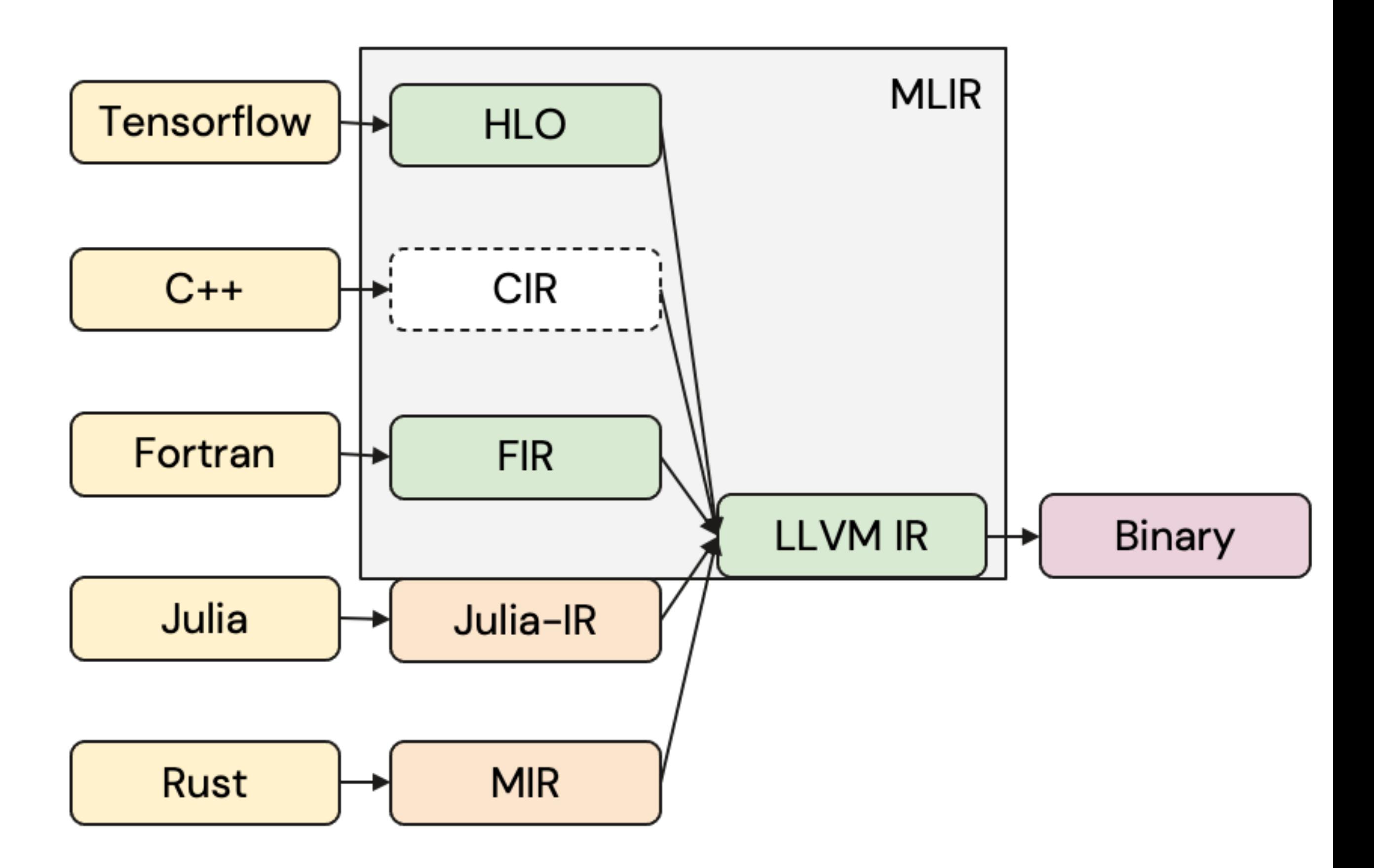

- Zoo of different MLIR dialects for various domains and optimizations
- Do we really have to write differentiation for each of the subabstractions again?

## **Multi-Level Differentiation**

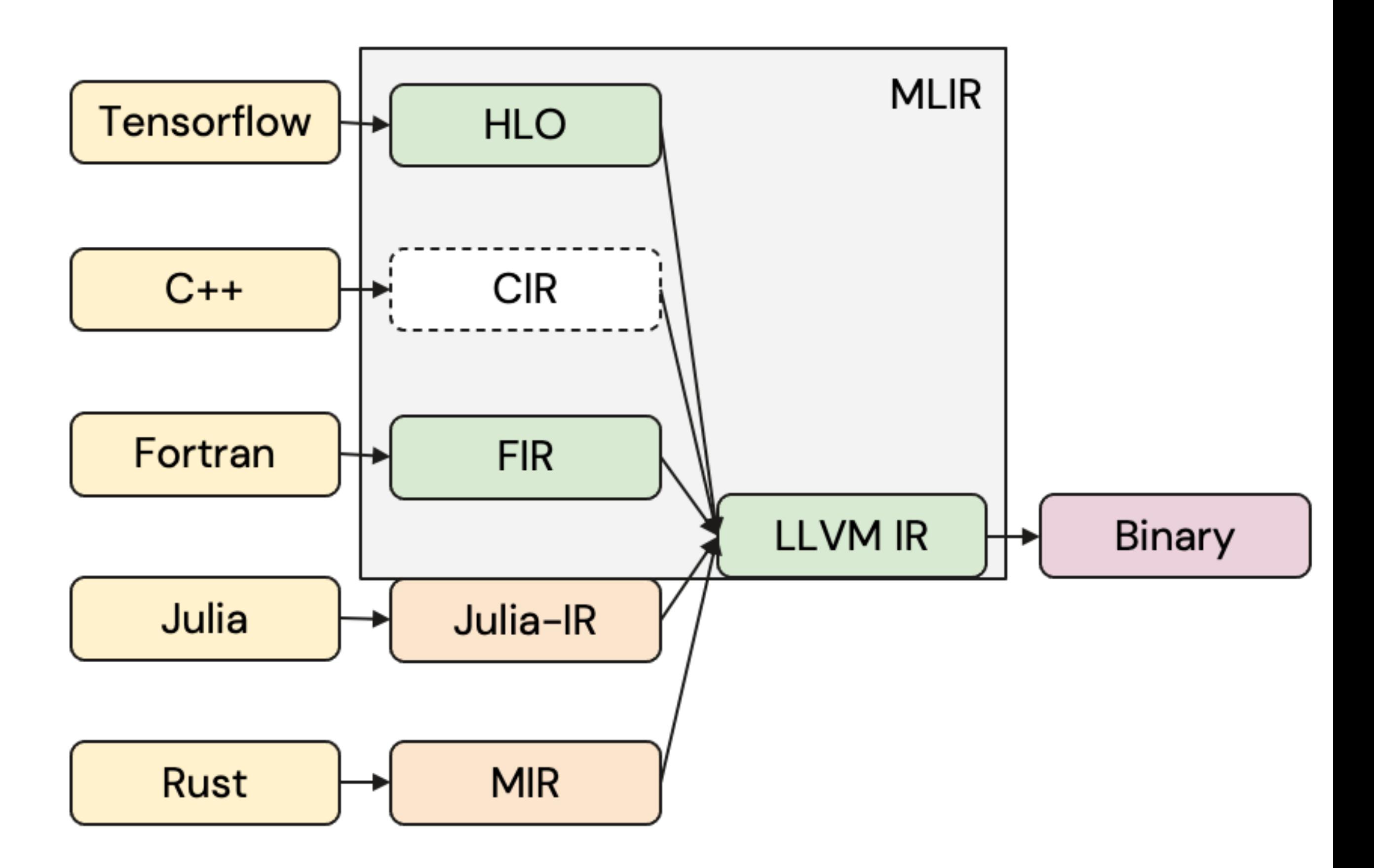

- Zoo of different MLIR dialects for various domains and optimizations
- Do we really have to write differentiation for each of the subabstractions again?
- No! By leveraging deferred/"multi-level" differentiation

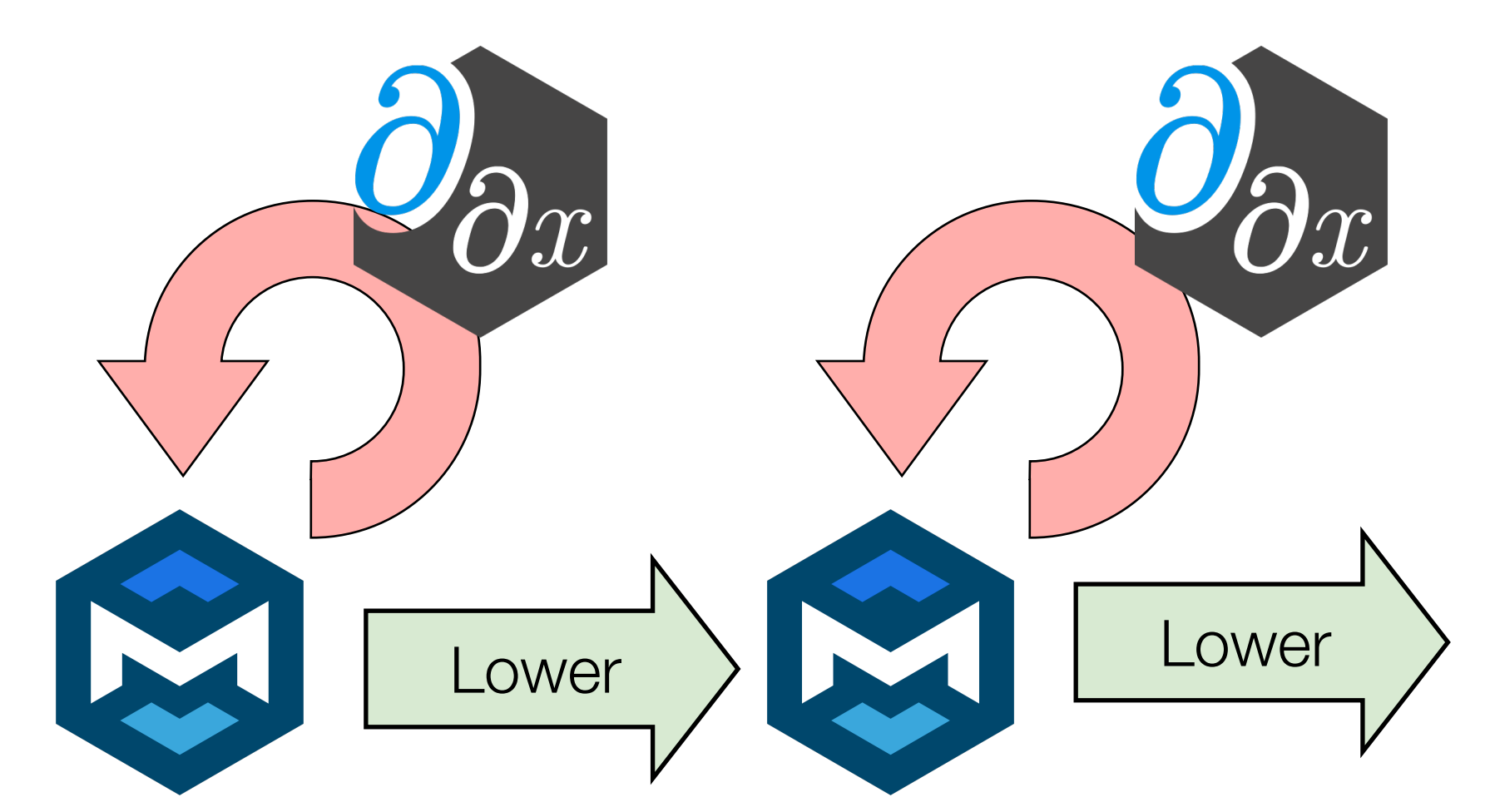

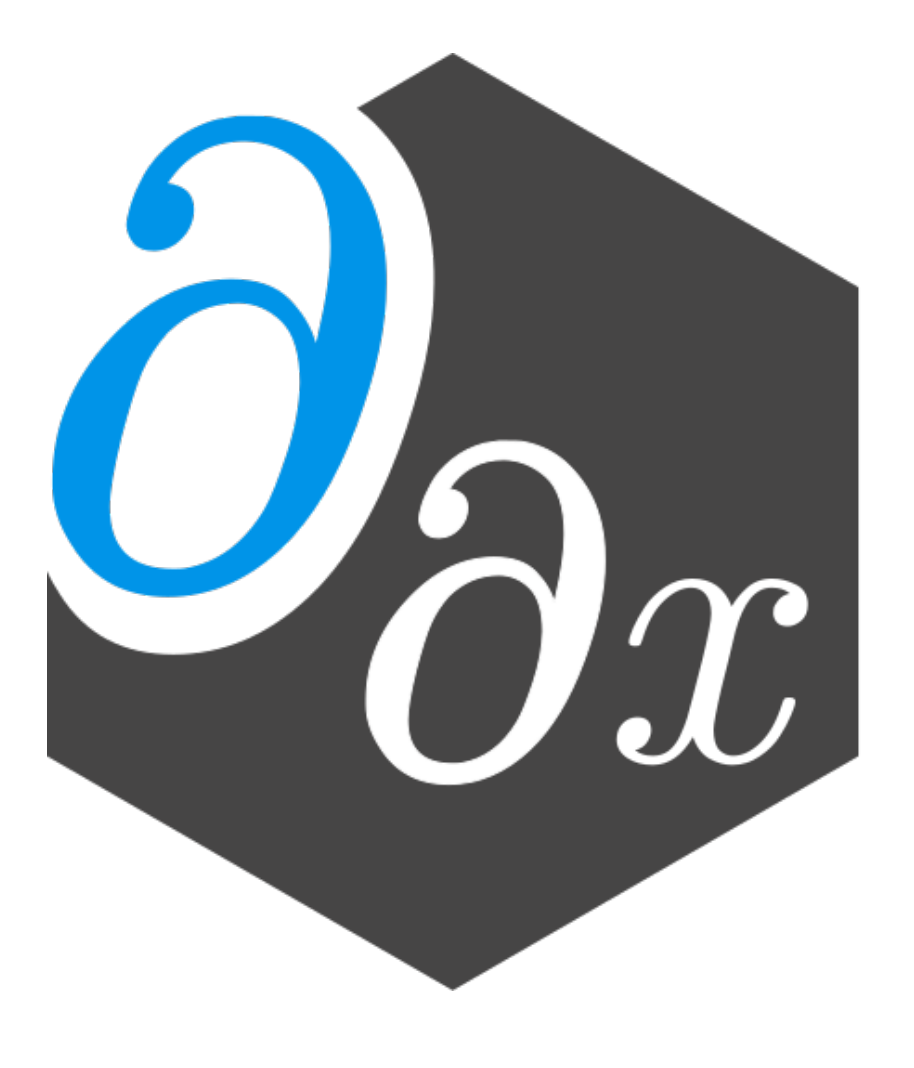

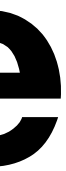

# **Integrating a Dialect with Enzyme**

**+**

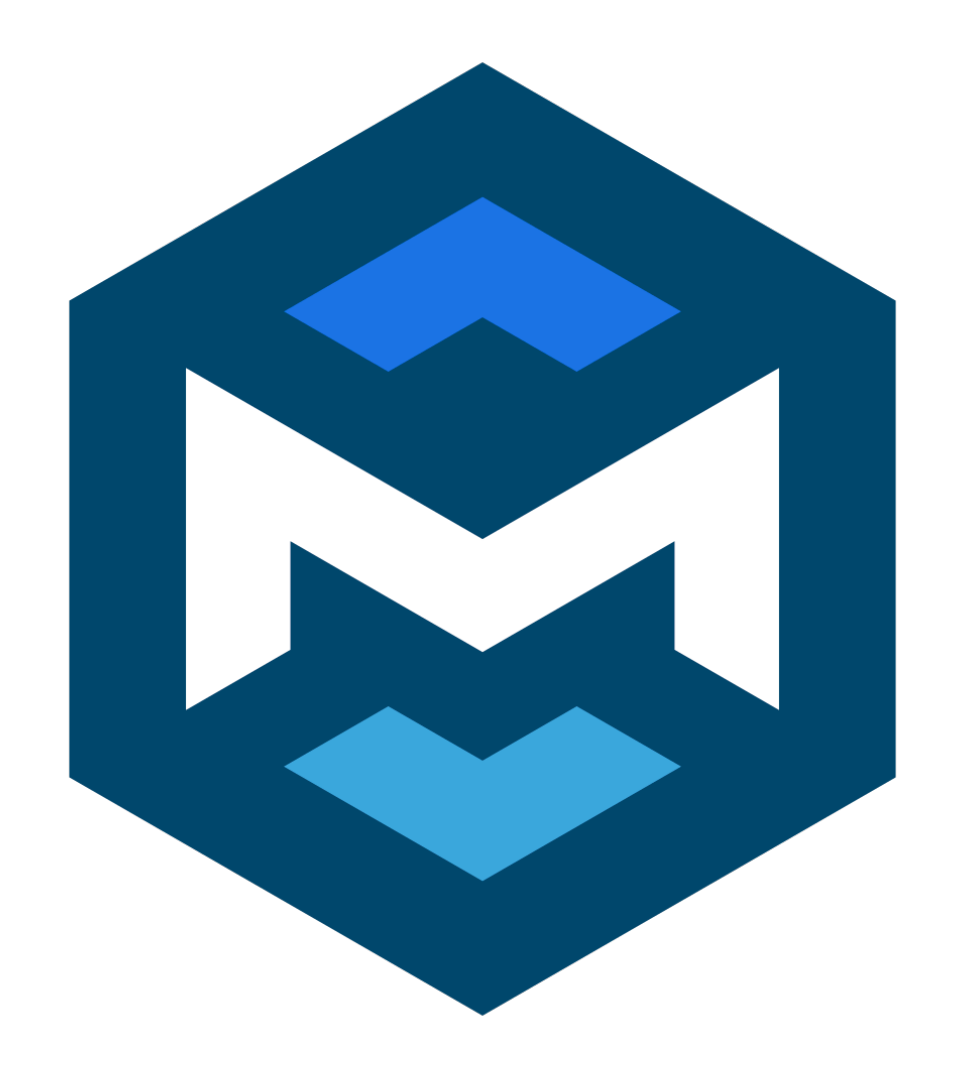

#### **Operation Interfaces**

#### **Interface Methods To Implement**

- createForwardModeTangent generates the IR for forward tangent(s)
- createReverseModeAdjoint generates the IR for backward tangent(s)
- cacheValues generates the IR to store values from the primal computation needed for the tangent push(cache[0], RHS) push(cache[1], LHS)

#### **Example: Float Scalar/Vector Multiplication**

$$
d(res) = addf(mulf(LHS, d(RHS)),mult(d(LHS, RHS));
$$

 $d(LHS)$  +=  $mult(pop(cache[0]), d(res)$  $d(RHS)$  +=  $mulf(pop(cache[1]), d(res)$ 

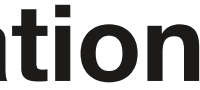

#### **Type Interfaces**

#### **Interface Methods To Implement [only needed for reverse mode]**

- getShadowType

returns mutable type suitable for storing in shadow memory. If mutable, can return self.

generates the IR adding a value of this type to the shadow  $%$ shadow $[]$  += val

- createNullValue

generates the IR initializing the a null shadow of this type

- createAddToOp

#### **Example: Float**

memref<f32>

 $%$ shadow = memref.alloca $()$  $%shadow[] = constant(cast<..>(0.0))$ 

# **General MLIR AD Algorithm [Reverse Mode]**

Assuming one function.

**foreach** block **in** basic-blocks: **foreach** operation **in** block: createPlaceholderShadowValues(operation) # call shadow zero

**foreach** block **in** reverse(topological-sort(basic-blocks)): **foreach** argument **in** block-arguments(block): // uses pre-existing BranchOpInterface **foreach** source **in** potential-predecessor-sources(argument) argument.type.createAddToOp(shadow(argument), shadow(source))

 **foreach** operation in reverse(block): operation.cacheValues() operation.createReverseModeTangent()

 // currently hardcoded, requires generative counterpart to BranchOpInterface create-switch-to-successors()

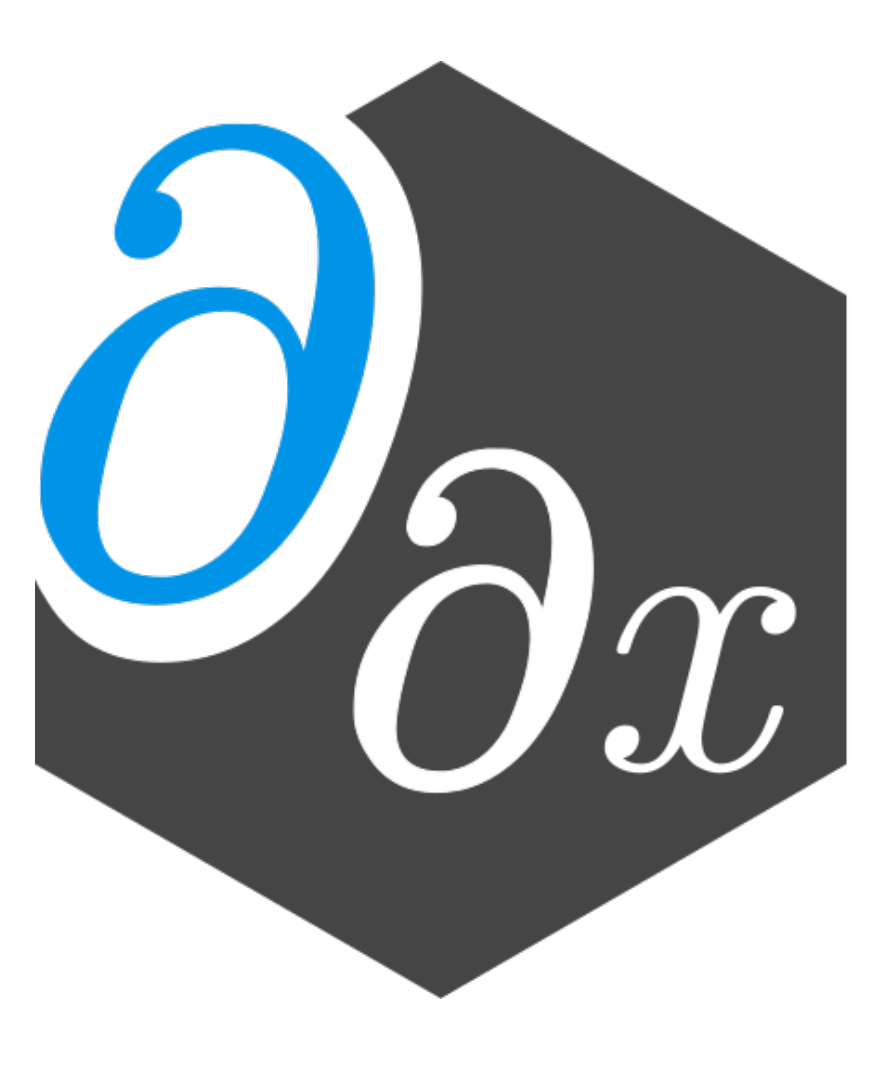

# **Ongoing Work**

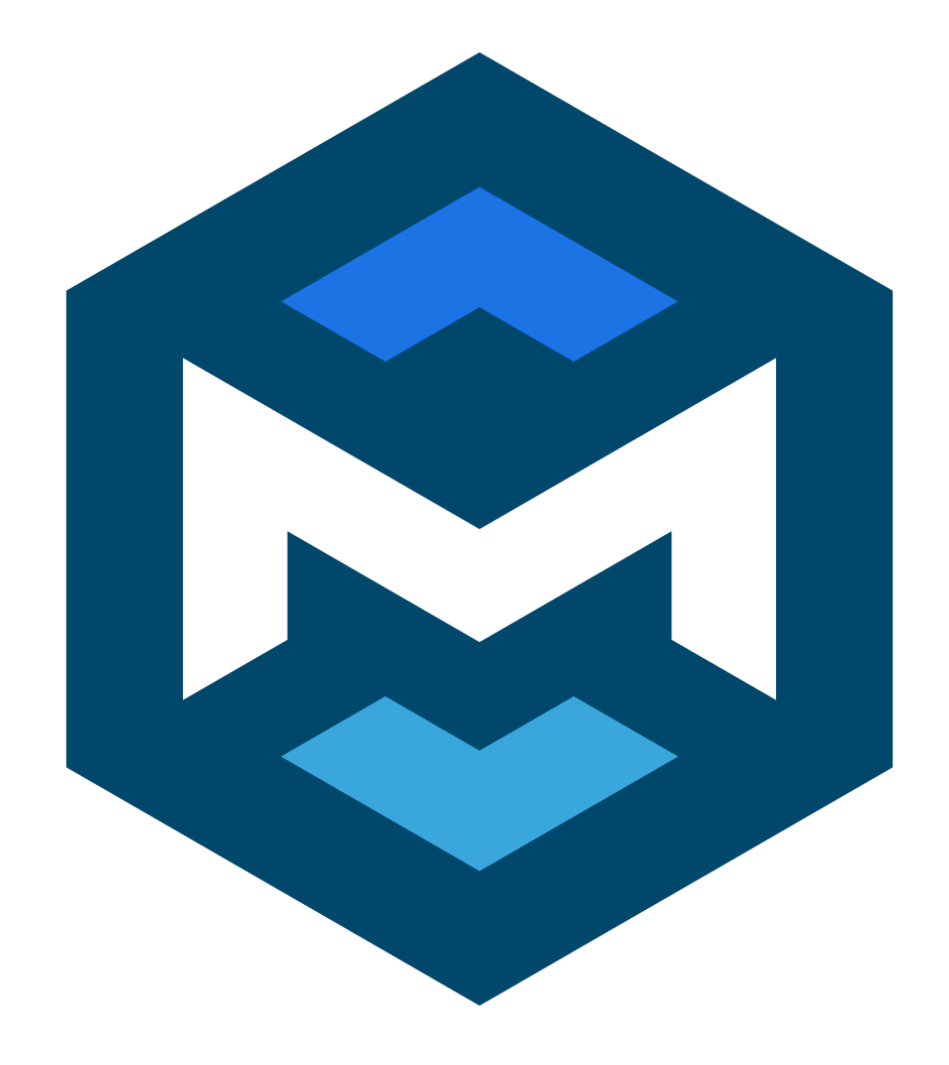

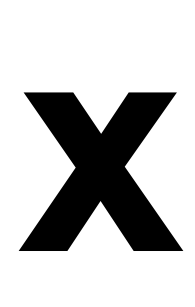

#### **Improved and Inter-Procedural Differentiation Analyses**

#### **Classical Pointer Analyses**

Points-to analysis: which data may a value may point to. Aliasing analysis: whether two pointer-like values may be pointing to the same memory location.

#### **AD Activity Analysis Enzyme Type Analysis**

Whether a value or an operation is needed to produce a partial derivative of the given input wrt the given outputs. The underlying type of a value, necessary to compute its derivative, and can also prove an operation inactive.

#### **Dataflow Analyses**

Can be combined in one sweep to reduce overall cost. Mutually reinforce with range, liveness, etc. analyses.

# **Combining Differentiation With Program Scheduling**

#### **Example: Linear Algebra Elementwise Ops**

An operation extends a scalar arithmetic operation to an arbitrary-dimensional object elementwise:

linalg.elemwise\_binary %a, %b { yield sqrt(%a\*%a + %b\*%b) : f32

```
} : tensor<42x10x16x17xf32>
```
- Implicit and easily reversible loop nest.
- Tape footprint computable upfront.
- Can be used to "fuse" computations and avoid caching temporaries, or "fission" them with rematerialization.

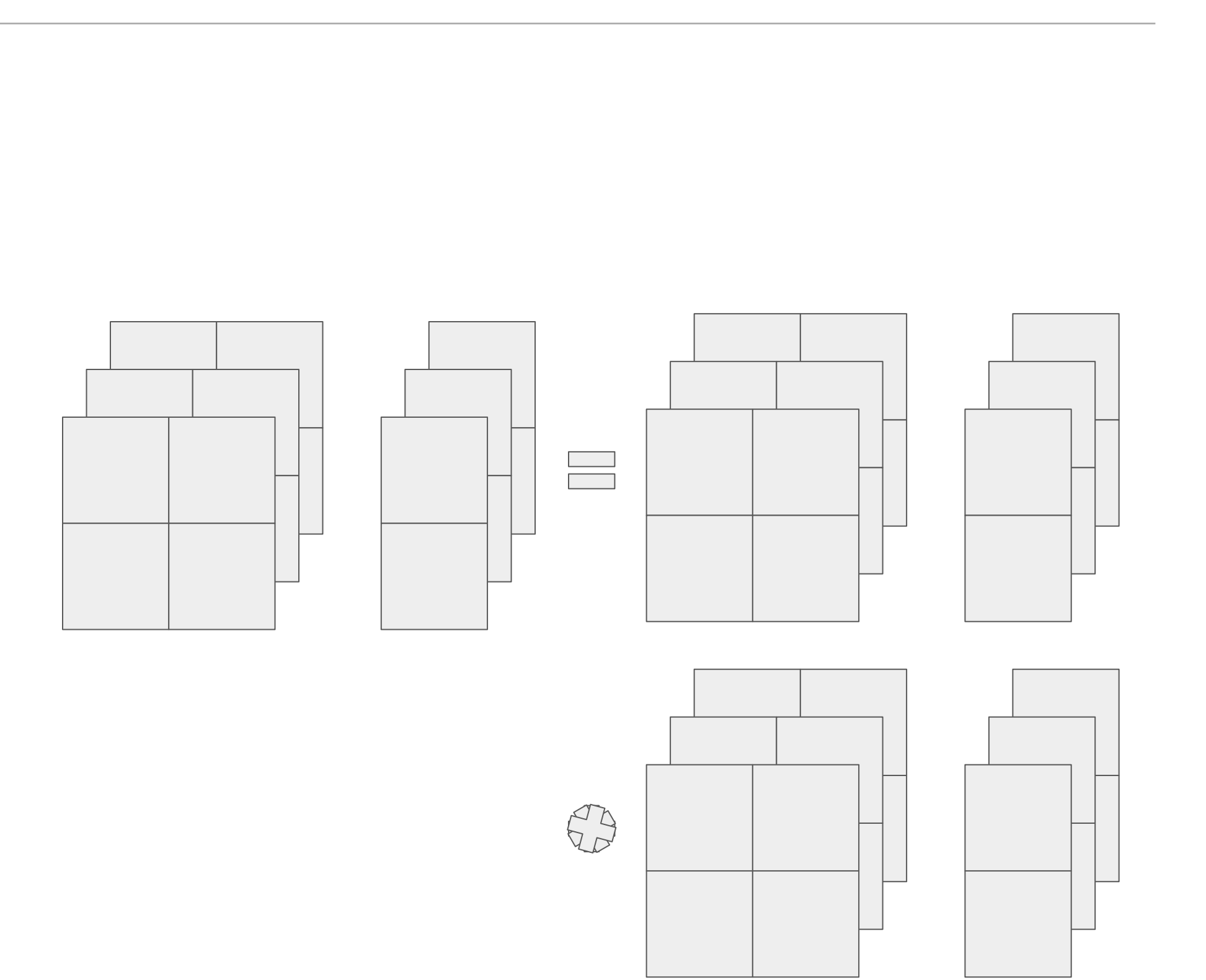

• Tool for performing forward and reverse-mode AD of statically analyzable MLIR (and LLVM)

- 
- Combining AD with optimization amplifies the impact of the optimizations!
- Multi-level (deferred) differentiation and simple interfaces enable easy integration into dialects (worst case fall back to Enzyme-LLVM)
- Ongoing work for improving analyses and combining with scheduling
- Lots of open questions (what level should each op be differentiated, how to fuse, etc)
- Open source [\(enzyme.mit.edu](http://enzyme.mit.edu) & join our mailing list)!
- Weekly open design meetings.

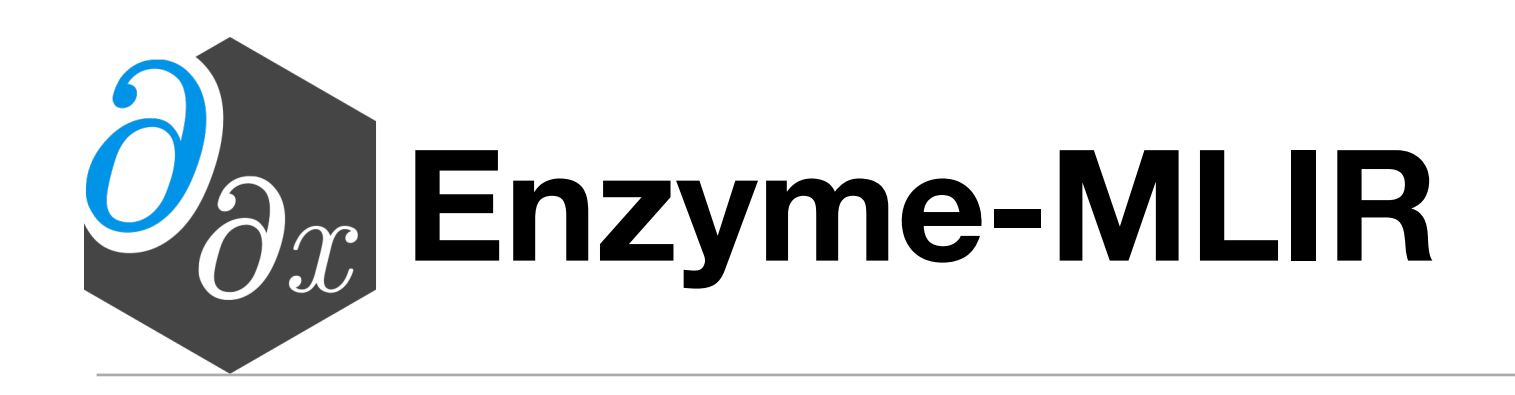

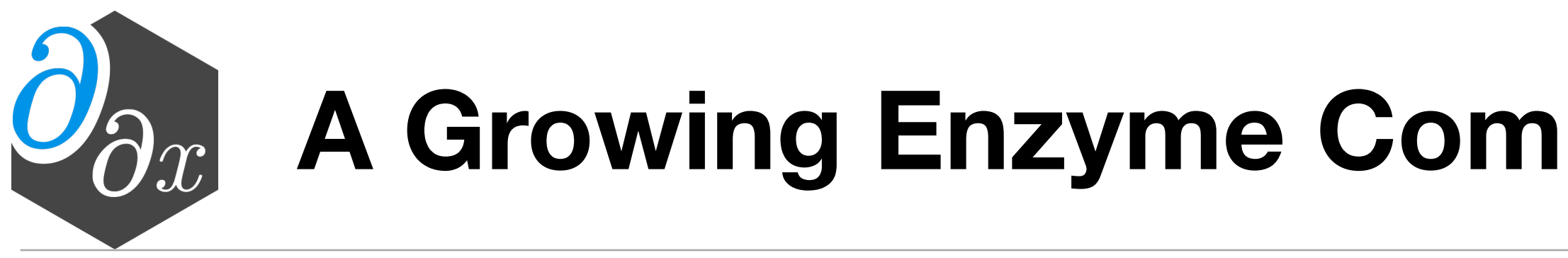

## **A Growing Enzyme Community (EnzymeCon 2023)**

- 40 attendees spanning developers, users, and everywhere in between.
- 17 great talks from AD internals, to algorithms, to climate science, to physics, and beyond ([https://](https://enzyme.mit.edu/conference) [enzyme.mit.edu/conference\)](https://enzyme.mit.edu/conference).
- Talks live streamed to YouTube (to be split individually):
	- [Day 1 Link](https://www.youtube.com/watch?v=ubIDJAbIXAc)
	- [Day 2 Link](https://youtube.com/live/NB7xUHQNox8?feature=share)

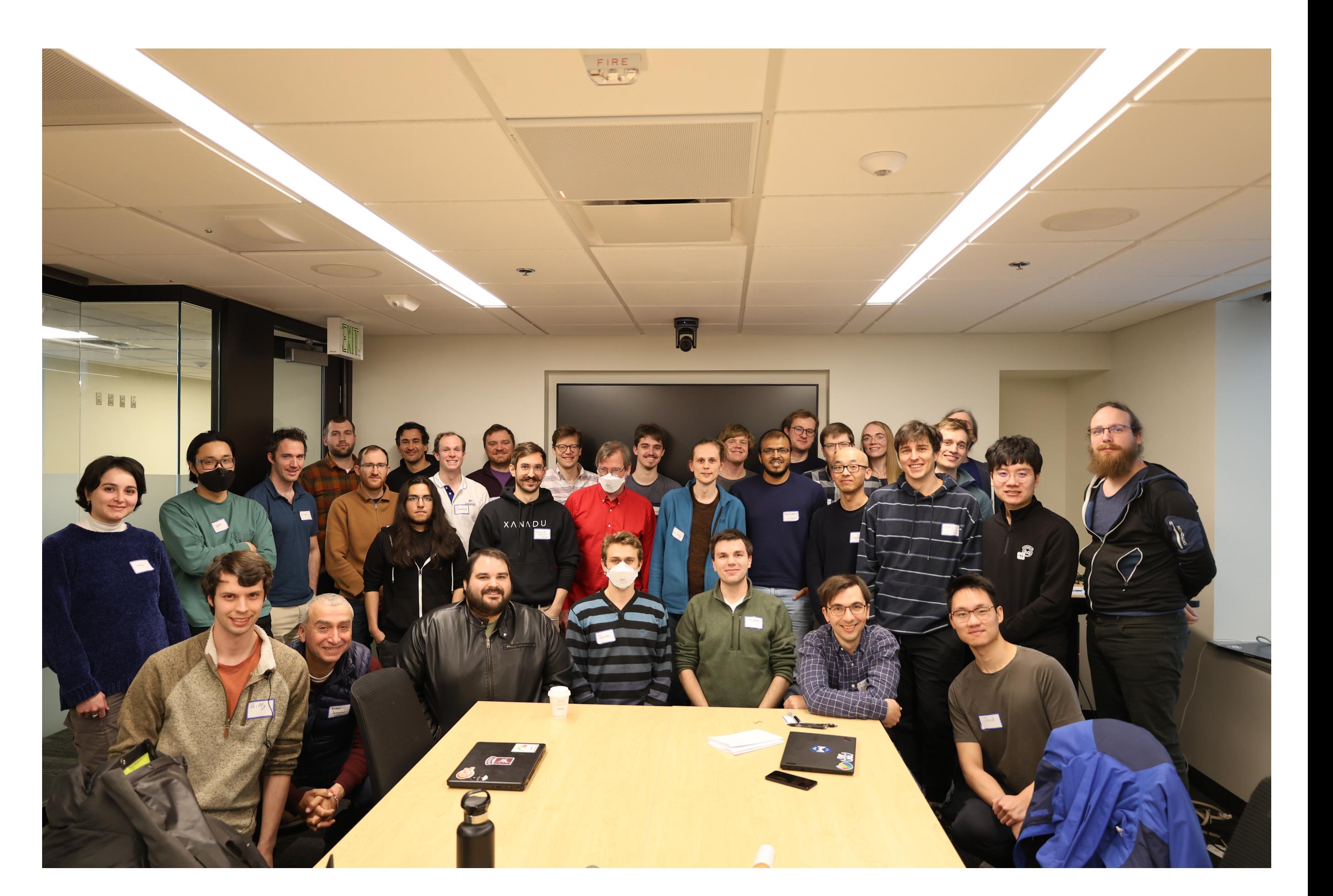

• Tool for performing forward and reverse-mode AD of statically analyzable MLIR (and LLVM)

- 
- Combining AD with optimization amplifies the impact of the optimizations!
- Multi-level (deferred) differentiation and simple interfaces enable easy integration into dialects (worst case fall back to Enzyme-LLVM)
- Ongoing work for improving analyses and combining with scheduling
- Lots of open questions (what level should each op be differentiated, how to fuse, etc)
- Open source [\(enzyme.mit.edu](http://enzyme.mit.edu) & join our mailing list)!
- Weekly open design meetings.

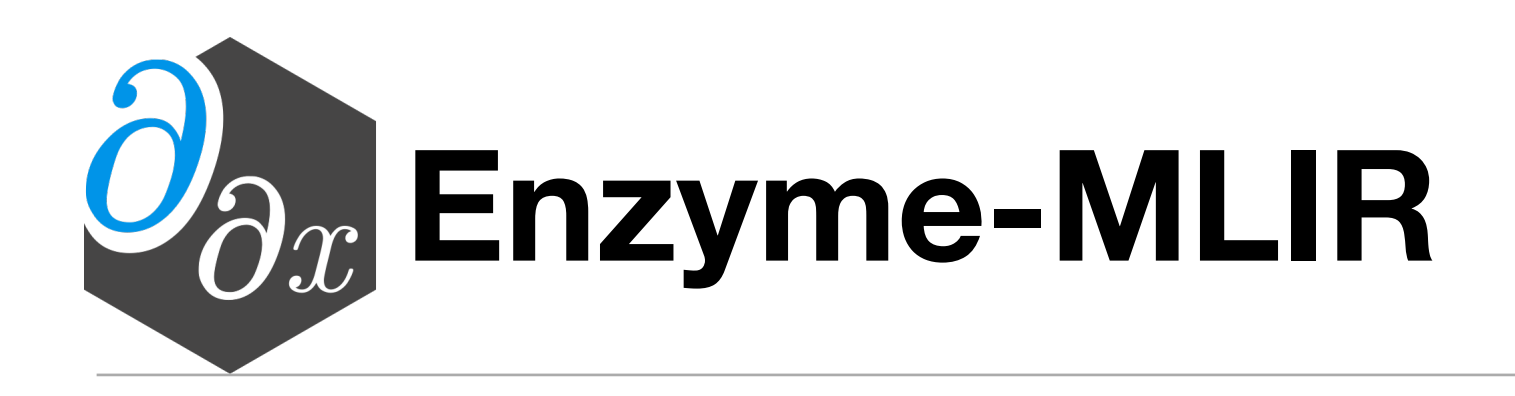